ČESKÉ VYSOKÉ UČENÍ TECHNICKÉ V PRAZE FAKULTA STAVEBNÍ

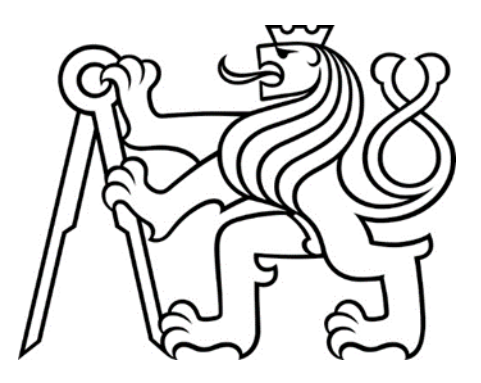

# DIPLOMOVÁ PRÁCE

2020 BC. ŠPEREROVÁ JANA

# ČESKÉ VYSOKÉ UČENÍ TECHNICKÉ V PRAZE FAKULTA STAVEBNÍ STUDIJNÍ PROGRAM: GEODÉZIE A KARTOGRAFIE STUDIJNÍ OBOR: GEOMATIKA

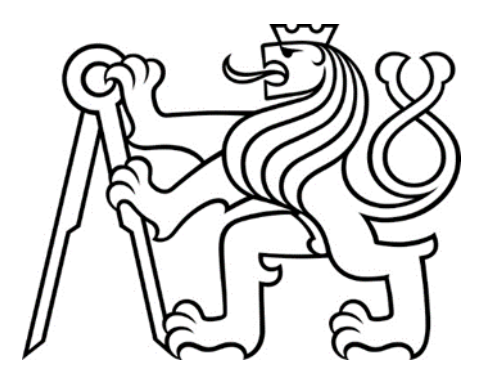

# DIPLOMOVÁ PRÁCE

## TESTOVÁNÍ PŘÍSTROJE GEOSLAM ZEB-REVO RT TESTING OF GEOSLAM ZEB-REVO RT INSTRUMENT

Vedoucí práce: Ing. Křemen Tomáš, Ph.D. Katedra speciální geodézie

2020 BC. ŠPEREROVÁ JANA

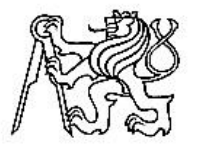

#### ČESKÉ VYSOKÉ UČENÍ TECHNICKÉ V PRAZE

Fakulta stavební Thákurova 7, 166 29 Praha 6

# ZADÁNÍ DIPLOMOVÉ PRÁCE

#### I. OSOBNÍ A STUDIJNÍ ÚDAJE

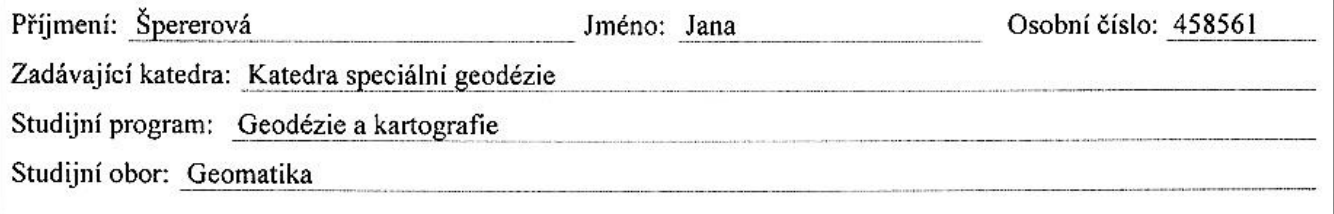

#### II. ÚDAJE K DIPLOMOVÉ PRÁCI

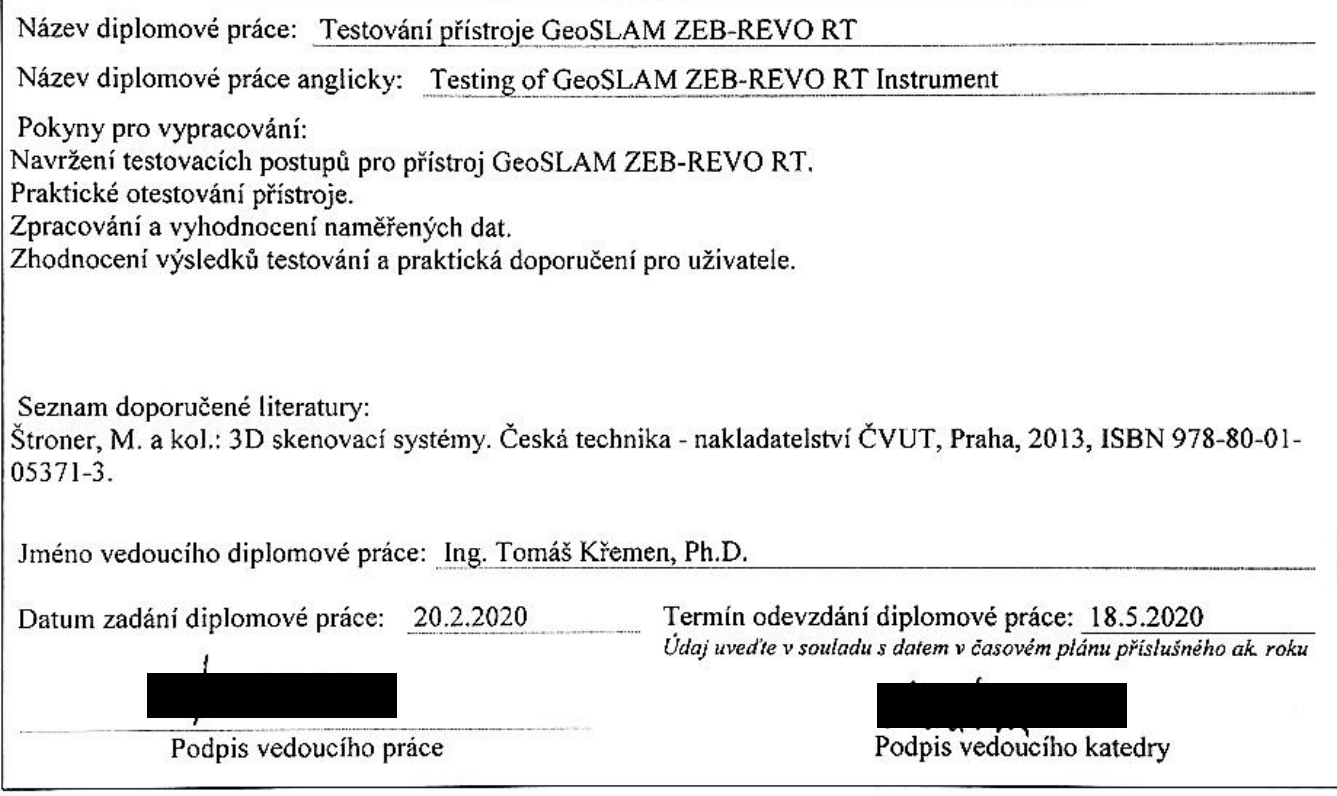

#### III. PŘEVZETÍ ZADÁNÍ

Beru na vědomí, že jsem povinen vypracovat diplomovou práci samostatně, bez cizí pomoci, s výjimkou poskytnutých konzultací. Seznam použité literatury, jiných pramenů a jmen konzultantů je nutné uvést v diplomové práci a při citování postupovat v souladu s metodickou příručkou ČVUT "Jak psát vysokoškolské závěrečné práce" a metodickým pokynem ČVUT "O dodržování etických principů při přípravě vysokoškolských závěrečných prací".

20.2.2020

Datum převzetí zadání

Podpis studenta(ky)

## **Čestné prohlášení**

Prohlašuji, že jsem diplomovou práci napsala zcela samostatně v souladu s autorským zákonem a zákonem etiky, a to za pomoci vedoucího diplomové práce Ing. Tomáše Křemena, Ph.D.

Použité literární zdroje a podklady, na jejichž základě byla diplomová práce zpracována jsou uvedeny v seznamu zdrojů a použité literatury.

Špererová Jana

V Praze dne 18/5/2020 ……………………

## **Poděkování**

Chtěla bych poděkovat vedoucímu práce, panu Ing. Tomáši Křemenovi, Ph.D. za pomoc při tvorbě této práce, jeho ochotu, rady, vstřícnost a trpělivost. Dále katedře K154 a firmě Hrdlička spol. s.r.o. za poskytnutí vybavení a nakonec mé rodině za plnou podporu, jíž mi poskytovali nejen při tvorbě této práce, ale i v průběhu celého studia.

### **Abstrakt**

Cílem diplomové práce bylo testování přístroje GeoSLAM ZEB-REVO RT a to z důvodu posouzení kvality prací s ručním laserovým skenerem. V této práci jsou popsány zásady měření doporučené výrobcem a jak bylo postupováno při jejich ověření. Popisuje přípravné práce, průběh skenování lokalit a kancelářské zpracování. Výstupem této práce jsou informace o přesnosti přístroje, zásady, které se musí při měření dodržovat a další rady a tipy. Tabulky oprav kulových terčů, obrázky oprav mračen bodů a výpočetní protokoly.

## **Klíčová slova**

Laserové skenování, ruční skener, statický skener, kulové terče, mračno bodů

## **Abstract**

The purpose of the diploma thesis was testing of GeoSLAM ZEB-REVO RT. Due of the assessment of the quality of work with a handheld laser scanner. This diploma thesis describes the principles of measurement recommended by the manufacturer and how to proceed in their verification. Describes preparatory work, site scanning process and office processing. The output of this work is information about the accuracy of the device, the principles that must be followed during measuring and other advice and tips. Spherical target repair tables, pictures of point cloud repairs and computational protocols.

## **Key words**

Laser scanning, handheld scanner, static scanner, spherical targets, point cloud

# Obsah

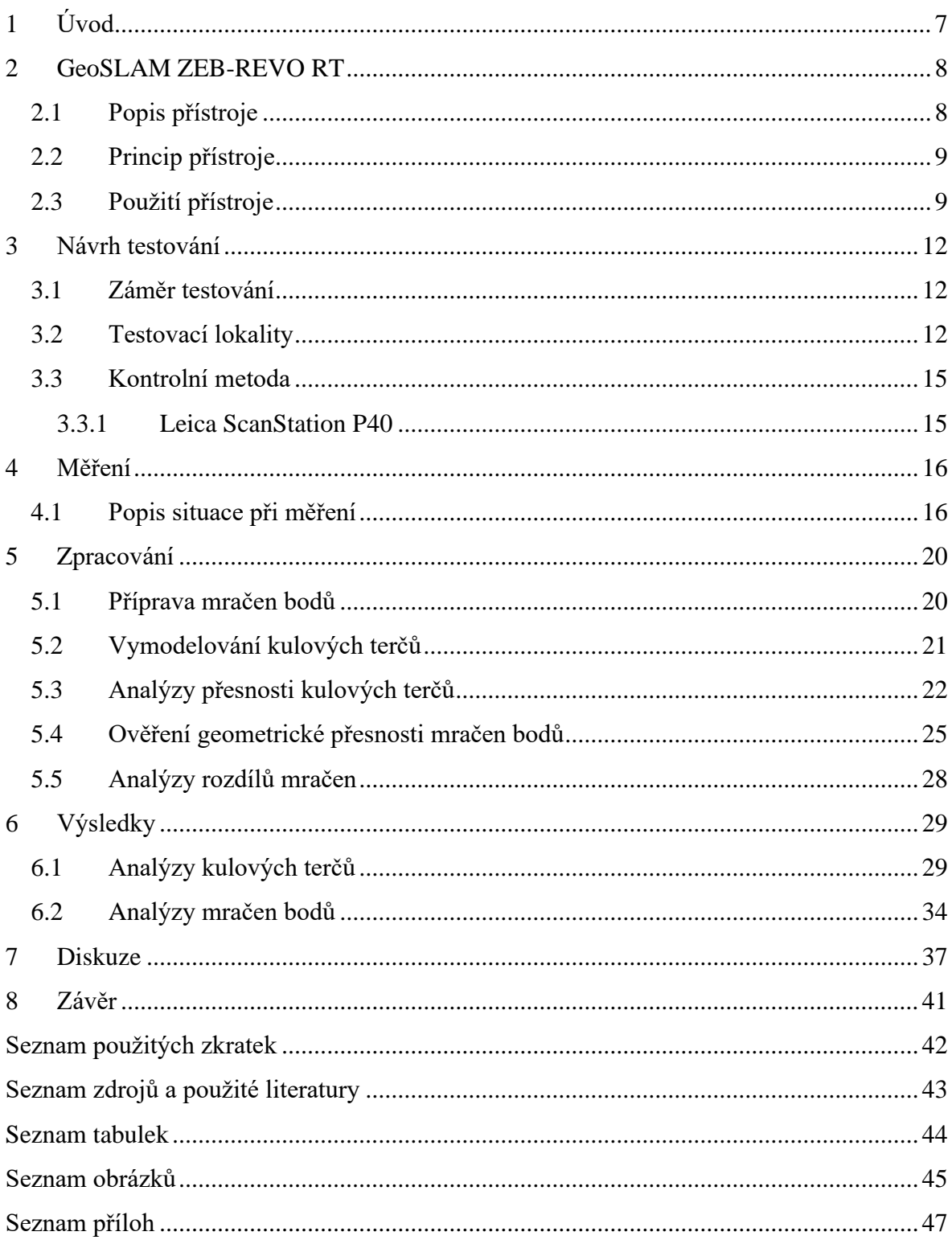

## <span id="page-7-0"></span>**1 Úvod**

Tématem diplomové práce je testování laserového ručního skenu od firmy Geoslam, konkrétně skeneru GeoSLAM ZEB-REVO RT.

Používání ručního skeneru je prozatím pro spoustu měřičů úplně novou věcí a výrobci při koupi skeneru dávají kupujícímu různá doporučení, týkající se dodržování celé řady postupů a praktik, aby měření s přístrojem dosahovalo garantovaných výsledků. Například jak rychle má měřič postupovat, jak blízko má chodit u stěn a podobně.

Většina geodetů si myslí, že měření ručním skenerem není praktické. Domnívají se, že přesnost měření je výrazně nižší, než u statických skenerů. Ale vyskytuje se i otázka, zdali ruční skener neušetří čas. Jelikož se nemusí rozmýšlet stanoviska, aby bylo naskenováno vše potřebné a po každém měření stroj přenášet a urovnávat. Testování této diplomové práce zjišťuje, jak by měl měřič v průběhu skenování postupovat, aby dosáhl co nejlepších výsledků a jaké hodnoty přesnosti lze dosáhnout.

Měřické práce probíhaly se dvěma přístroji. Prvním byl testovaný přístroj GeoSLAM ZEB-REVO RT a druhým byl statický skener Leica ScanStation P40. Měření druhým skenerem bylo použito jako kontrolní metoda. Při testování byly zkoumány doporučené postupy od výrobce a doplňovány o vlastní postřehy a rady.

Tato práce sestává z několika částí. Nejprve uvádí informace o použitých přístrojích a lokalitách, vybraných pro testování. Dále ukazuje jak bylo testování prováděno a zpracováno a nakonec uvádí výsledky a diskuzi o testovaném přístroji a jeho využití.

## <span id="page-8-0"></span>**2 GeoSLAM ZEB-REVO RT**

### <span id="page-8-1"></span>**2.1 Popis přístroje**

GeoSLAM ZEB-REVO RT (obr. 1) je kinematický ruční skener od firmy Geoslam, který provádí skenování v reálném čase.

Předpona geo udává, že se jedná o přístroj, který sbírá geodetická data. SLAM je zkratka Simultaneous Localization And Mapping, která znamená, že přístroj určuje svoji polohu a mapuje ve stejný čas. ZEB - REVO je označení přístroje a RT je zkratka pro Real-time (reálný čas).

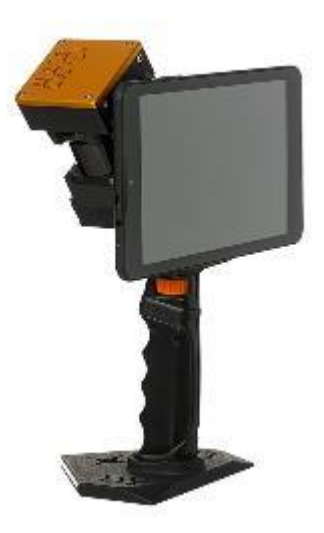

*Obrázek 1- přístroj GeoSLAM ZEB-REVO RT [2]*

[1]

Krom výhody skenování v realném čase a možnosti pohybu se skenerem je dobré, že už v průběhu skenování lze na propojeném přístroji (nejčastěji tablet) rovnou sledovat měřená data. Ta obsahují náhled odchozené trajektorie a směru, názvu měřeného skenu nebo diodu upozorňující na kvalitu měření (obr. 2).

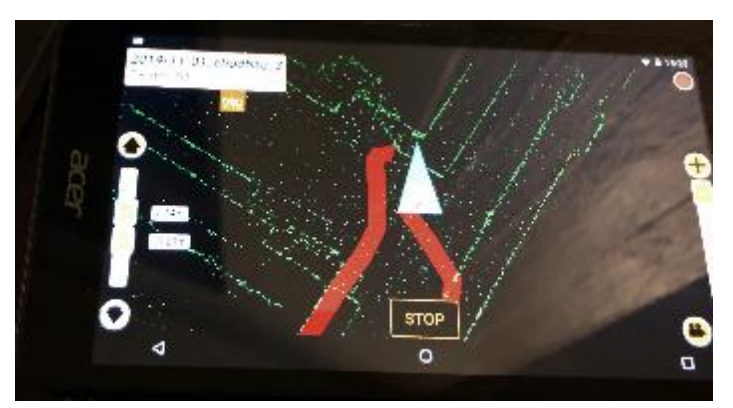

*Obrázek 2 - ukázka displeje připojeného přístroje při skenování*

Přístroj je složen z otáčecí skenovací hlavice, úchopového madla a těla, spojující hlavici a madlo, na které lze například přidat zařízení na zobrazování dat, či kameru pro videozáznam ze skenování a pro přiřazení RGB barev mračnu bodů při postprocessingu (k

účelům této diplomové práce této možnosti nebylo využito). Technické parametry přístroje jsou uvedeny v tabulce č: 1.

| <b>GeoSLAM ZEB-REVO RT</b> |                                                  |  |  |  |  |  |  |
|----------------------------|--------------------------------------------------|--|--|--|--|--|--|
| zorné pole                 | $360^{\circ}$ (horizontální) x 290° (vertikální) |  |  |  |  |  |  |
| maximální dosah            | 30 <sub>m</sub>                                  |  |  |  |  |  |  |
|                            | rychlost skenování   43200 bodů/s, 100 linií/s   |  |  |  |  |  |  |
| rozlišení                  | 0,625° horizontálně, 1,8° vertikálně             |  |  |  |  |  |  |
| rychlost otáčení           | $0.5$ Hz                                         |  |  |  |  |  |  |
| teplota pro měření         | $10^{\circ}$ C – 30 $^{\circ}$ C                 |  |  |  |  |  |  |
| relativní přesnost         | $1-3$ cm                                         |  |  |  |  |  |  |
| absolutní přesnost         | $3 - 30$ cm                                      |  |  |  |  |  |  |

*Tabulka 1 - technické parametry skeneru Geoslam ZEB-REVO RT*

#### <span id="page-9-0"></span>**2.2 Princip přístroje**

Základní použitý algoritmus je uveden už přímo v názvu přístroje. Jedná se o algoritmus SLAM.

Přístroj měří postupně nová a nová mračna, která páruje na sebe díky překrytu. A to tak, že při porovnávání dvou mračen na každém mračnu najde klíčové (výrazné) body a mezi dvojicí shodných klíčových bodů vytváří prostorovou vazbu. Díky této prostorové vazbě mračna spojuje na sebe. [2, 3]

#### <span id="page-9-1"></span>**2.3 Použití přístroje**

Aby SLAM algoritmus fungoval co nejlépe, je potřeba, aby mezi mračny existoval dostatečný překryt. Díky tomu bude k dispozici dostatek klíčových bodů pro správné fungování algoritmu. Výrobce přístroje uvádí několik zásad, jak toho dosáhnout.

Obecným doporučením je nejprve objekt na měření připravit. Celý objekt ideálně projít, rozmyslet si cestu, kterou měřič půjde. Pootvírat všechny dveře v objektu, aby se vyhnul hýbajícím se objektům při skenování. Pokud se jedná o rušnou lokalitu, kde se pohybují chodci nebo jezdí auta, je dobré po dobu měření oblast uzavřít, aby se počet hýbajících se objektů eliminoval na minimum. Také je dobré zakrýt všechna okna a především zrcadla (křídový sprej, zakrývací folie, žaluzie, závěsy…), aby se snížil šum bodů.

První zásadou je vytváření takzvaných "smyček". Smyčku při měření vytvoříme tak, že se změří stejné místo dvakrát s časovým odstupem v průběhu jednoho skenování, ale nevrací se na identické místo stejnou cestou. Pro lepší přesnost skenování je dobré vytvořit v rámci jednoho měření více smyček. Aby smyčka fungovala co nejlépe, je potřeba se na dané totožné místo vrátit jinou cestou (nevracet se zpět stejnou cestou). Obecně platí, že čím více smyček v měření, tím lépe. Aby byla vždy dodržena minimálně jedna smyčka, musí se začínat a končit skenování na stejném místě.

Druhou zásadou je přizpůsobení rychlosti chůze měřiče. Není vhodné chodit příliš rychle, ale ani velmi pomalu (výjimkou jsou malá místa jako např. průchod dveřmi, komora pod schody, spižírna apod.). Při rychlé chůzi je riziko naskenování menšího množství bodů s malým překrytem mezi mračny. To by mohlo mít za následek málo klíčových bodů pro SLAM algoritmus a mračna by na sebe nemusela být správně navázaná. Při pomalé chůzi se u větších objektů může stát, že velikost výsledných dat bude nepřiměřeně veliká. Ideální rychlost je přibližně naskenování 15 m za 1 minutu. Výrobce zároveň doporučuje, aby doba měření jednoho skenu netrvala déle, než třicet minut. Dobu skenování lze při měření sledovat na připojeném zařízení ke skenovacímu přístroji.

Třetí zásadou je vyvarovat se měření v těsné blízkosti stěn a stropů. Když nebude tato zásada dodržena, vznikne riziko, že se skeny na sebe napojí v průběhu měření špatně. Důvodem je, že skenovaná oblast je velmi malá, protože je blízko skeneru. Zároveň není vhodné měřit ve velké vzdálenosti. Výrobce sice garantuje maximální dosah 30m, ale doporučuje držet se maximálně 15 m od skenované oblasti. Při dodržení této zásady bude hustota bodů dostatečná pro ideální počet klíčových bodů na objektu.

Čtvrtou zásadou je zabránit "ztracení" přístroje při průchodu úzkým prostředím nebo při změně prostředí v průběhu měření. Je potřeba dbát na to, aby přístroj při průchodu takovým místem byl neustále směřován na známé prostředí. U průchodu dveřmi to znamená, že je vhodné jít pozpátku. Stejně jako když opouštíte objekt a vcházíte do volné přírody nebo jen měníte prostředí. Při průchodu pozpátku sken napojuje další skeny po malých částech na již známou oblast. Pokud byste procházeli popředu, sken se také napojí, ale napojuje velkou oblast (při vchodu do místnosti rovnou naskenuje celou místnost v dosahu měření) na malou (zárubně dveří). Nebo při opouštění objektu by sken skenoval volnou přírodu, kde je šance na klíčové body velmi nízká. Při průchodu pozpátku je šance na klíčové body daleko vyšší (fasáda, okna na fasádě…).

Pátou zásadou je eliminace takzvaných "hladkých" míst. Hladká místa, jsou například dlouhé stěny bez výrazných bodů (nástěnky, dveře, výklenky, sloupy, obrazy…), holá prostranství (žádné keře ani stromy). Tato místa lze minimalizovat přistavením nějakého objektu do cesty měření a to ve vzdálenosti 15 m od sebe (15 m z důvodu viz. třetí zásada). Smyslem těchto objektů je vytvořit více členité prostředí, aby byl zajištěn dostatek klíčových bodů. [2]

Pokud měřič bude tyto zásady dodržovat, dosáhne dobrých výsledků. Mračna bodů budou na sebe správně navazovat. Příklad měření je uveden na obr. 3, kde modře je vyznačena cesta měřiče popředu, fialově chůze pozpátku. Zeleně je naznačeno místo počátku měření a oranžově jsou vyznačené dodané objekty měřičem, pro eliminaci hladkých míst.

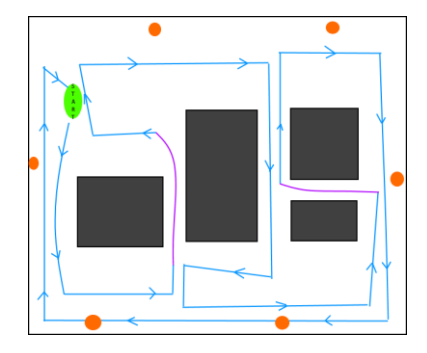

*Obrázek 3 - příklad trasy měření*

## <span id="page-12-0"></span>**3 Návrh testování**

#### <span id="page-12-1"></span>**3.1 Záměr testování**

Cílem této diplomové práce bylo zjistit, jakých praktických výsledků lze dosáhnout s přístrojem GeoSLAM ZEB – REVO RT (dále jen geoslam) v různých prostředích, která jsou typická pro použití tohoto přístroje.

Ve výsledku jde o zjištění, jak se přístroj v kterém prostředí chová. Zdali doporučované zásady měření se skenerem geoslam od výrobce jsou dostačující nebo je potřeba dbát na dodržování i jiných zásad a praktik.

Naměřená data ze skeneru geoslam byla porovnávána s naskenovanými daty statickým skenerem Leica ScanStation P40.

#### <span id="page-12-2"></span>**3.2 Testovací lokality**

Pro testování skeneru geoslam bylo vybráno pět lokalit různých typů, aby testování proběhlo v širší oblasti zájmu a nezaměřovalo se pouze na jeden konkrétní případ skenování.

První lokalitou byla učebna obdélníkového tvaru (dále jen místnost) pro zjištění, jak se skener geoslam chová v jednoduchých místnostech. Místnost (obr. 4) zvolená pro skenování měla přibližné rozměry 8,8 m x 6 m.

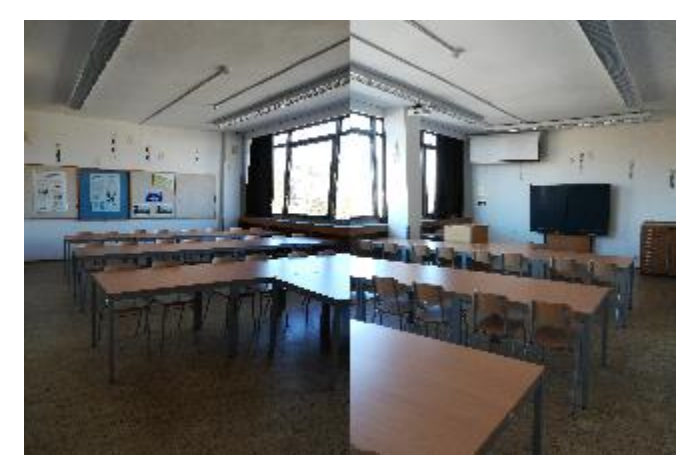

*Obrázek 4 - skenovaná místnost [7]*

Druhou lokalitou byla přednášková učebna (dále jen přednáškovka). Tato učebna (obr. 5) je velká obdélníková místnost o přibližných rozměrech 14 m krát 16,6 m s výškou stropu 8 m v nejnižší části místnosti.

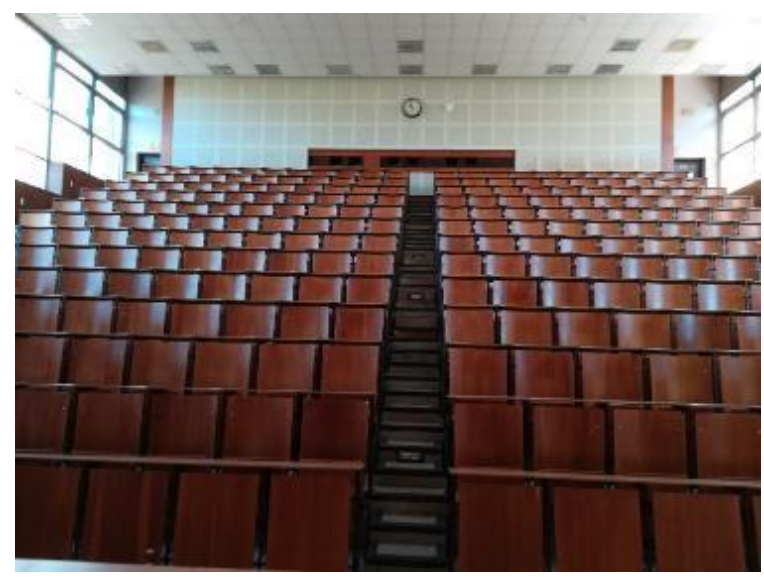

*Obrázek 5 - skenovaná přednášková učebna [7]*

Jako třetí lokalita byla zvolena část chodby s otevřeným schodištěm do vyššího patra (dále jen mezipatro), kdy měření proběhlo v obou podlažích s přechodem přes otevřené schodiště. Skenovaná oblast (obr. 6) měla přibližné rozměry 20,5 m krát 17 m a světlá výška jednotlivých podlaží odpovídá přibližně 6,5 m.

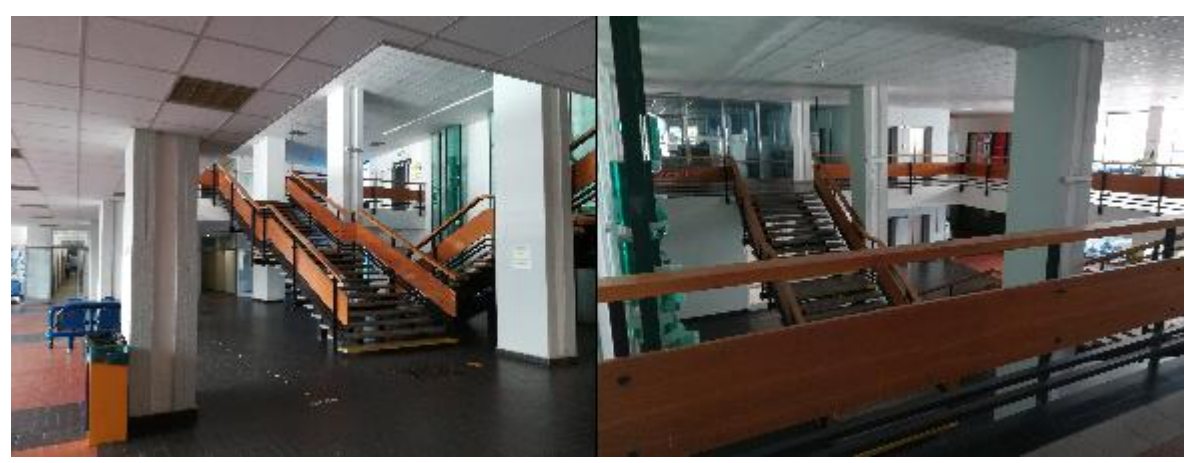

*Obrázek 6 - skenované mezipatro [7]*

Čtvrtou lokalitou byla zvolena dlouhá chodba, která měla dvě části (dále jen chodba). První část chodby, byla na straně s učebnami (dále jen chodba široká) a druhá část byla na straně s kabinety (dále jen chodba úzká). Skenování přístrojem geoslam proběhlo na široké

(obr. 7) i úzké (obr. 8) chodbě zvlášť a dohromady. Chodba byla vždy dlouhá cca 55 m. Úzká chodba o šířce přibližně 1 m a široká chodba 1,5 m.

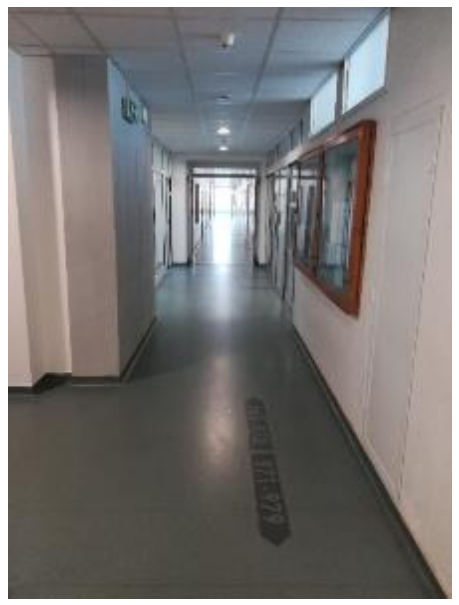

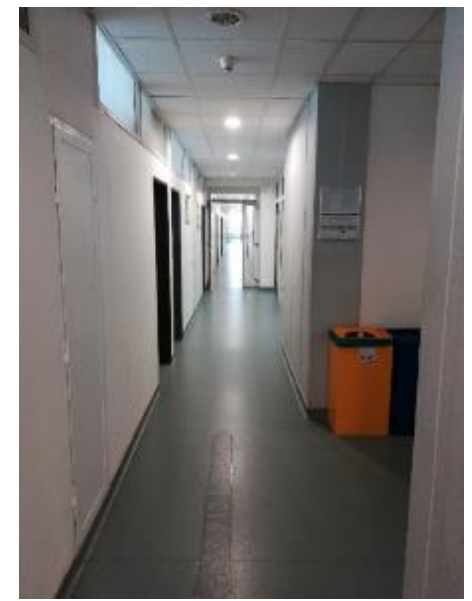

 *Obrázek 7 - skenovaná chodba široká [7] Obrázek 8 - skenovaná chodba úzká [7]* Tyto čtyři lokality se nachází na stavební fakultě ČVUT v Praze.

Poslední lokalitou byla fasáda (obr. 9) budovy katolicko-teologické fakulty univerzity Karlovy v Praze. Toto místo bylo zvoleno pro testování geoslamu při skenování v exteriéru. Skenování proběhlo na západní fasádě o přibližné délce cca 41 m a výšce přibližně 13 m.

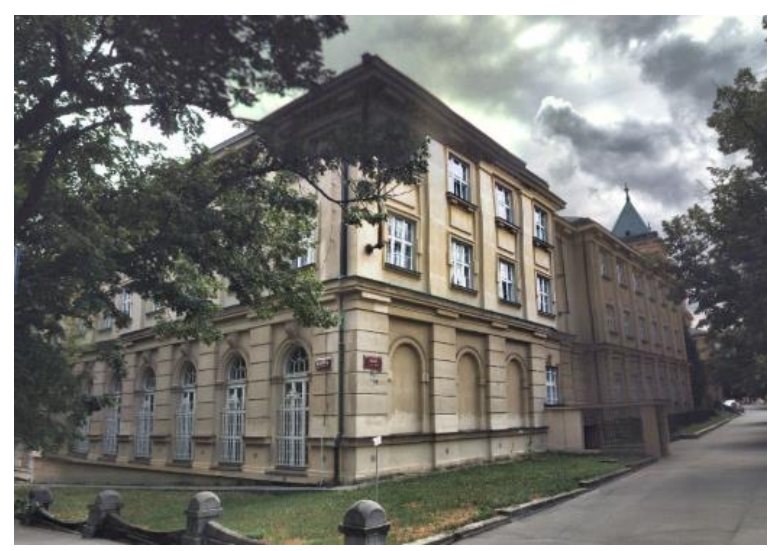

*Obrázek 9 - skenovaná fasáda [6]*

## <span id="page-15-0"></span>**3.3 Kontrolní metoda**

Kontrolní metodou bylo zvoleno skenování dat přístrojem Leica ScanStation P40 (dále jen P40), která je zhruba pětkrát až desetkrát přesnější než přístroj geoslam a její měření bylo pro potřeby této diplomové práce bráno jako bezchybné.

#### <span id="page-15-1"></span>*3.3.1 Leica ScanStation P40*

Leica ScanStation P40 (obr. 10) je statická skenovací stanice vyvinutá společností Leica, která má laserový skener s pulzní skenovací jednotkou s dvouosým kompenzátorem [4]. Technické specifikace jsou uvedeny v tabulce č. 2.

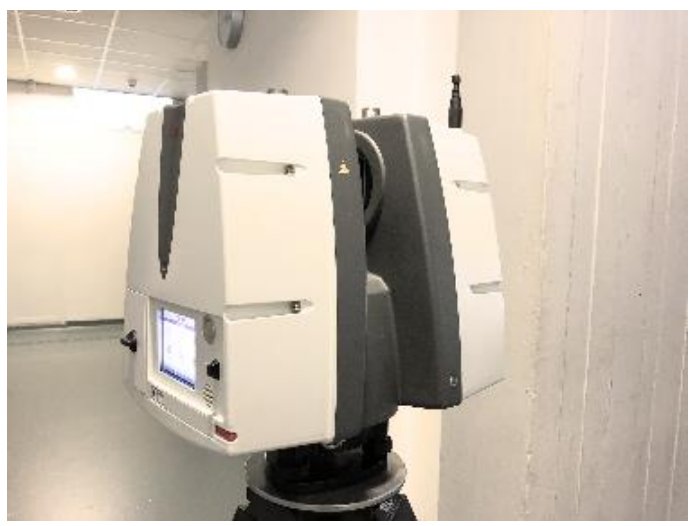

*Obrázek 10 - skenovací stanice Leica ScanStation P40*

*Tabulka 2 - technické parametry skeneru Leica ScanStation P40*

| <b>Leica ScanStation P40</b> |                                                 |  |  |  |  |  |  |
|------------------------------|-------------------------------------------------|--|--|--|--|--|--|
| zorné pole                   | 360° (horizontální) x 290° (vertikální)         |  |  |  |  |  |  |
| rozsah jednoho měření        | $1,2$ mm + 10 ppm (max. dosah 120 m a 270 m)    |  |  |  |  |  |  |
| při odrazivosti 78%          |                                                 |  |  |  |  |  |  |
| úhel jednoho měření při      | 8" (horizontální), 8" (vertikální)              |  |  |  |  |  |  |
| odrazivosti 78%              |                                                 |  |  |  |  |  |  |
|                              | 270 m při odrazivosti 34%                       |  |  |  |  |  |  |
| maximální dosah              | 180 m při odrazivosti 18%                       |  |  |  |  |  |  |
|                              | 120 m při odrazivosti 8%                        |  |  |  |  |  |  |
| minimální vzdálenost         | $0.4 \text{ m}$                                 |  |  |  |  |  |  |
| délkový šum                  | $0.4$ mm rms na $10$ m a $0.5$ mm rms na $50$ m |  |  |  |  |  |  |

#### <span id="page-16-0"></span>**4 Měření**

Měření probíhalo ve třech dnech. 17. října 2019 byla skenována fasáda, 1. listopadu 2019 místnost a chodba a 2. listopadu 2019 byla skenována přednášková místnost a mezipatro.

Na každé lokalitě byly před měřením rozmístěny kulové terče o poloměru 0,145 m (obr. 11) a poté byla každá lokalita skenována skenerem P40 a následně přístrojem geoslam. Měření skenerem geoslam bylo provedeno u každého prostředí vždy třikrát. Pouze u chodby široké bylo provedeno čtvero měření.

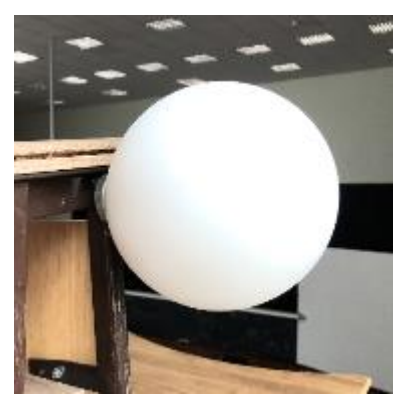

*Obrázek 11 - kulový terč*

Čtvrté měření bylo provedeno jako ukázka "špatného" měření. Nebyly dodrženy zásady pro správné měření (viz kapitola 2.3). Konkrétně se jednalo o nedodržení doporučené rychlosti a vzdálenosti (bylo skenováno blízko u stěn). Při signalizaci červené diody na skeneru se v měření pokračovalo. Tato data po doměření byla na náhledu výrazně špatná.

Při prvním měření přednáškovky také došlo ke špatnému měření, ne však úmyslně. V průběhu měření nebyla dodržena dostatečná vzdálenost od stěny a objevila se signalizace červené diody. Přesto bylo měření dokončeno, aby bylo více ukázek pro špatná data.

#### <span id="page-16-1"></span>**4.1 Popis situace při měření**

U měření fasády bylo použito pět kulových terčů s číslováním 1001 – 1005 a skenerem P40 byla celá fasáda skenována ze čtyř stanovisek 4001 - 4004 (obr. 12).

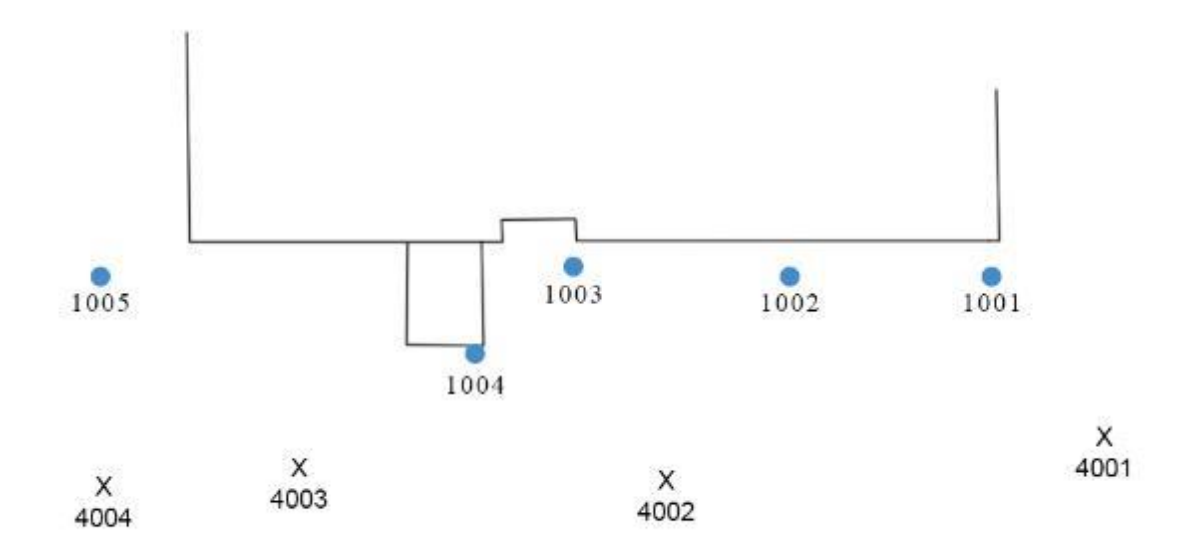

*Obrázek 12 - schéma rozložení kulových terčů a stanovisek na fasádě*

U místnosti bylo použito šest kulových terčů s číslováním 1001 – 1006 a skenování přístrojem P40 proběhlo ze dvou stanovisek 4001 a 4002 (obr. 13).

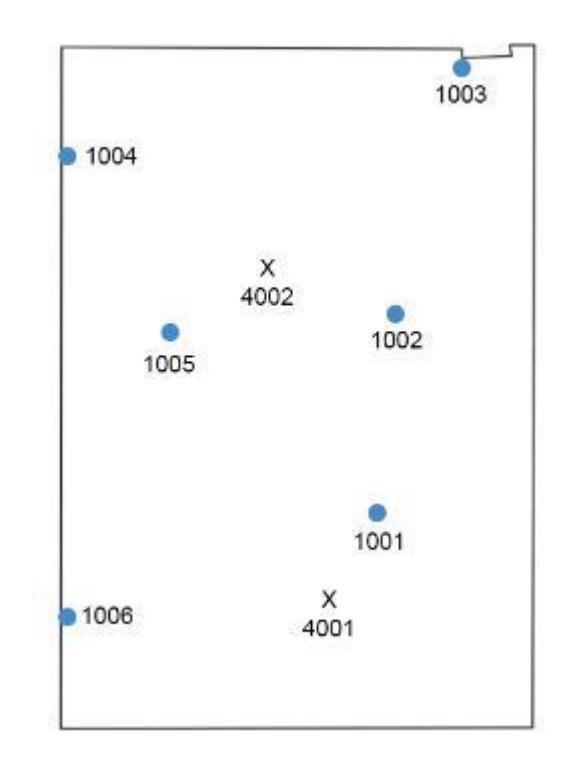

*Obrázek 13 - schéma rozložení kulových terčů a stanovisek v místnosti*

Přednášková místnost byla skenerem P40 skenovaná z pěti stanovisek 4001 - 4005 a bylo použito šest kulových terčů s číslováním 1001 – 1006 (obr. 14).

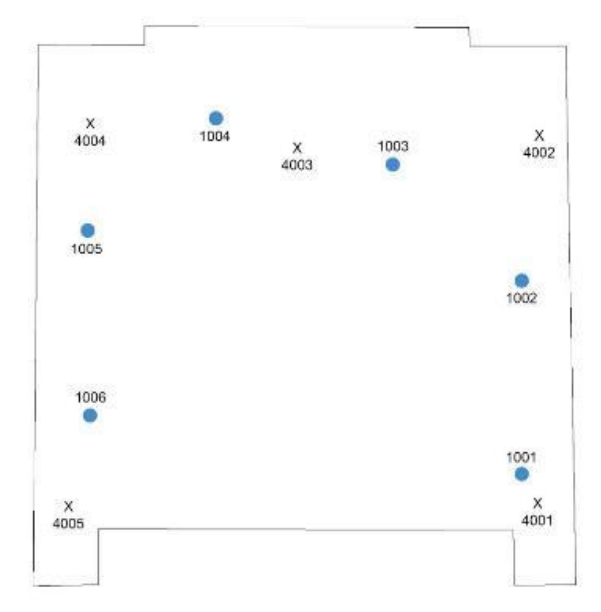

*Obrázek 14 - schéma rozložení kulových terčů a stanovisek v přednáškové učebně*

V mezipatře bylo rozmístěno šest kulových terčů s číslováním 1011 – 1016 a skenerem P40 bylo skenováno z osmi stanovisek 4001 - 4008 (obr. 15). V prvním podlaží se nacházely terče 1014, 1015 a 1016 a stanoviska 4005, 4006, 4007 a 4008. Ve druhém podlaží byly rozmístěny koule 1011, 1012 a 1013 a stanoviska 4001, 4002, 4003 a 4004.

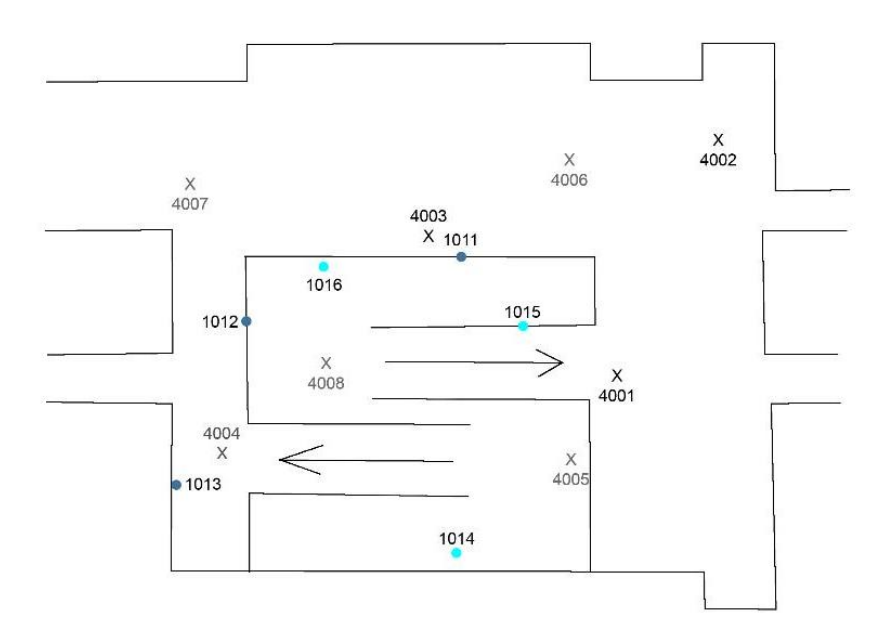

*Obrázek 15 - schéma rozložení kulových terčů a stanovisek v mezipatře*

Při měření okruhu chodby bylo rozmístěno dvanáct kulových terčů s číslováním 1011 – 1022 a byl skenerem P40 skenován z 8 stanovisek 4001 - 4008 (obr. 16). Kde kulové terče 1011 – 1016 byly rozmístěny v chodbě široké a terče 1017 – 1022 v chodbě úzké. Chodba úzká a chodba široká byly přístrojem geoslamem skenovány jednotlivě (každá chodba měla vlastní sken). Ale obě části chodby byly skenovány i dohromady – chodba okruh.

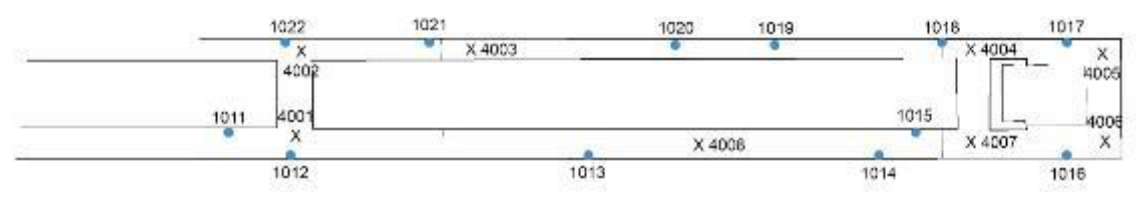

*Obrázek 16 - schéma rozložení kulových terčů a stanovisek na chodbách*

Stanoviska skeneru P40 byla volena vždy tak, aby bylo vidět na dvě a více kulových terčů, aby se stanoviska mohla na sebe napojit. Pouze u měření mezipatra jedno stanovisko bylo postavené tak, že nebylo vidět na žádný kulový terč. Toto stanovisko poté bylo napojeno pouze přes identické výrazné body (více v kapitole zpracování).

## <span id="page-20-0"></span>**5 Zpracování**

Zpracování proběhlo v několika krocích. Prvním z nich bylo získání mračen bodů. Druhým krokem bylo spojení mračen bodů z přístroje P40 s mračny naskenované skenerem geoslam. Další částí byla analýza transformace mračen, kdy pro analýzu byly použity kulové terče. Posledním krokem bylo zjistit opravy bodů (nerozdělitelné zbytky po transformaci) mezi jednotlivými mračny.

#### <span id="page-20-1"></span>**5.1 Příprava mračen bodů**

Skeny pořízené přístrojem geoslam mají formát "geoslam". Abychom získaly mračno bodů (point cloud) ve formátu "las" je nutné v programu "GeoSLAM Hub" provést konverzi souboru geoslam do formátu las. Takto vzniklo dvaadvacet skenů, které byly následně použity pro další zpracování. V každé lokalitě vždy tři mračna – mračno prvního měření, mračno druhého měření a mračno třetího měření. Pouze u chodby široké bylo čtvero měření.

Program GeoSLAM Hub nabízí při konverzi souboru geoslam několik možností. Můžeme tak převést formát geoslam na jiný uživatelský formát, nejčastěji las, ply, e57. Dále je zde možnost volit barvu mračna. Mračno může být ve stupních šedi, v barvách RGB (pouze pokud byly barvy pořízeny) nebo v barvách časové stopy. Může se zvolit hustota mračna bodů. Pro potřeby této práce bylo zvoleno mračno šedé s hustotou bodů 100%.

Skeny naměřené přístrojem P40 byly zpracovány v programu Cyclone, vyvinutém společností Leica. Prvním krokem bylo skeny z jednotlivých stanovisek transformovat na sebe, aby vzniklo výsledné mračno bodů.

Mračna z jednotlivých stanovisek naměřená přístrojem P40 na sebe byla transformována skrze klíčové body (kulové terče). Proto vždy bylo při měření dbáno na to, aby z každého stanoviska byly vidět minimálně 3 stejné kulové terče. Při měření lokality

mezipatro bylo jedno stanovisko zvoleno tak, že z něj nebylo vidět na žádný kulový terč. Z toho důvodu toto stanovisko bylo transformováno přes metodu cloud to cloud. Po kompletní transformaci všech stanovisek dané lokality vzniklo výsledné mračno bodů skeneru P40, které bylo použito pro následující zpracování. Celkem ze skeneru P40 bylo vytvořeno pět výsledných mračen bodů.

#### <span id="page-21-0"></span>**5.2 Vymodelování kulových terčů**

Ve mračnech bodů z obou přístrojů byly z kulových terčů vymodelovány koule, jejichž střed se dále používal jako identický bod.

Toto modelování proběhlo v programu Cyclone. V každém mračnu bodů bylo nalezeno místo, kde se nacházel kulový terč. Ta část mračna byla jako kopie vystřižena do prozatímního mračna (obr. 17). V kopii mračna byla koule očištěna tak, aby v mračnu zůstaly pouze body naskenovaného kulového terče. Těmito body byl proložen objekt koule (obr. 18) o fixním poloměru 0,145 m a středovému bodu bylo přiřazeno číslo kulového terče. Takto vytvořený identický bod byl zpětně naimportován do původního mračna (obr. 19).

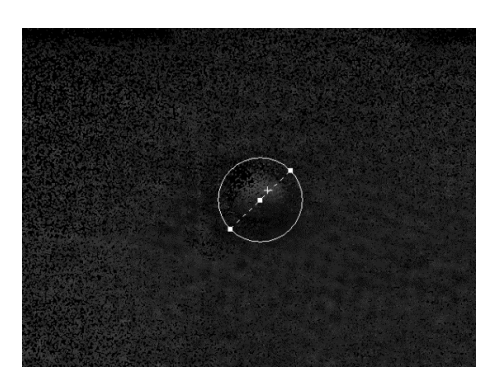

 *Obrázek 17 - kulový terč v mračnu bodů Obrázek 18 - vymodelovaná koule*

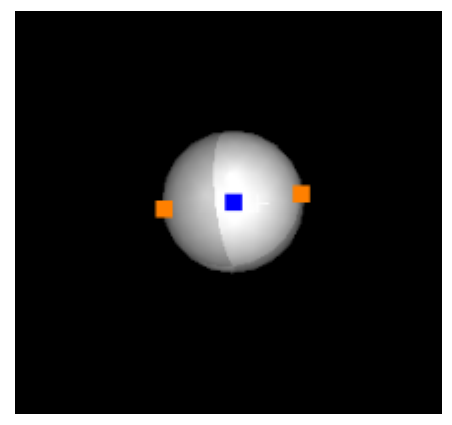

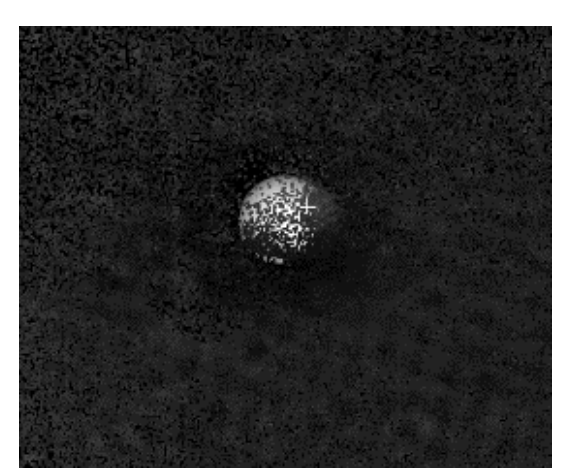

*Obrázek 19 - vymodelovaná koule vložená do původního mračna*

Nejvíce problémové bylo vymodelovat koule z dat přístroje geoslam, jelikož tím, jak se vždy koule skenovala jednou až dvakrát a v mračnu vznikaly drobné odchylky, body kulového terče nevypadaly jako koule, nýbrž jako ovál. U takovýchto terčů byly ponechány vždy všechny body a koule byla proložena všemi body. Tedy střed koule zhruba odpovídal středu oválu (obr. 20).

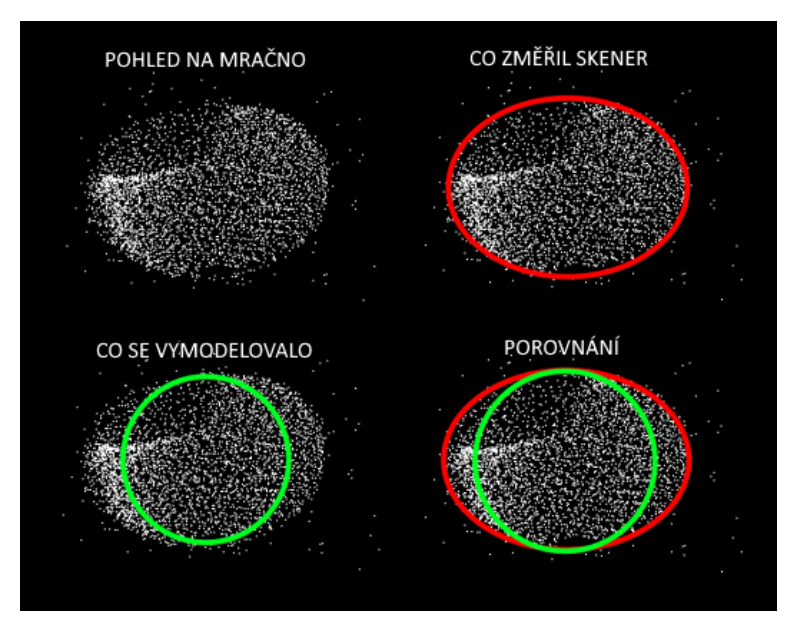

*Obrázek 20 - ukázka skenu kulového terče z přístroje geoslam*

## <span id="page-22-0"></span>**5.3 Analýzy přesnosti kulových terčů**

Anylýzy přesnosti kulových terčů byly prováděny v programu Cyclone a to skrze registraci mračen. Výsledná mračna bodů ze skeneru P40 a ze skeneru geoslam na sebe byla vzájemně transformována pomocí kulových terčů (identické body), dále přes metodu cloud to cloud a jako poslední způsob byla použita kombinace transformace přes identické body a metodu cloud to cloud.

První metodou transformace byla transformace přes metodu cloud to cloud. Tato metoda je vyrovnání MNČ přes překrytové oblasti. Nejprve byly definovány přibližné body na obou mračnech bodů, která se měla na sebe transformovat. Tyto body byly voleny vždy minimálně tři a určovaly přibližná místa společná oběma mračnům. Přes tyto přibližné body proběhla transformace pomocí dat z překrytových oblastí vyrovnáním MNČ. Přibližné body byly voleny v lokalitě tak, aby bylo zajištěno, že se objekt nebude stáčet v žádné ose. Tato varianta je dále označována jako varianta A. Takto transformovaná data jsou v tabulkách označována jako *překryt*.

Druhou metodou byla transformace skrze klíčové body. Ta byla provedena na všech lokalitách přes všechny identické body. Na takto transformovaných mračnech bodů byly následně pozorovány opravy jednotlivých identické bodů. Tato transformace je dále označována jako varianta B. Byly provedeny i specifické transformace u chodeb, kde při transformaci byly používány jen některé vybrané identické body. Tyto varianty transformací jsou dále označovány jako varianty D – L.

Varianta D (obr. 21) byla použita u chodby úzké a zahrnovala použité kulové terče 1017, 1018 a 1019. Varianty E, F a G byly využity u chodby široké, kde varianta E (obr. 22) se skládala z kulových terčů 1014, 1015 a 1016, varianta F (obr. 23) z kulových terčů 1013, 1014, 1015 a 1016 a varianta G (obr. 24) z kulových terčů 2012, 1013, 1014, 1015 a 1016. Varianty H, I, J, K a L byly využity u chodby okruh a to tak, že za použité kulové terče u varianty H (obr. 25) byly 1014, 1015 a 1016, u varianty I (obr. 26) to byly terče 1014, 1016, 1017, u varianty J (obr. 27) pak terče 1016, 1017 a 1018, u varianty K (obr. 28) pak kulové terče 1016, 1017, 1019 a nakonec varianta L (obr. 29) se skládala z kulových terčů 1017, 1018 a 1019. Ostatní kulové terče v těchto variantách nebyly použity. Varianty D – L sloužily k ověření vlivu konfigurace identických bodů na výslednou prostorovou polohu mračen bodů. Úmyslně byly použity geodeticky nevhodné konfigurace identických bodů. Byla porušována zásada z velkého do malého, délka orientace nebyla delší, než nejdelší "záměra" (nejvzdálenější podrobný bod v mračnu) a nebyla zajištěna stabilita v jednotlivých osách (skener geoslam není prostorově orientován – mračno bodů není stabilizováno v žádné ose).

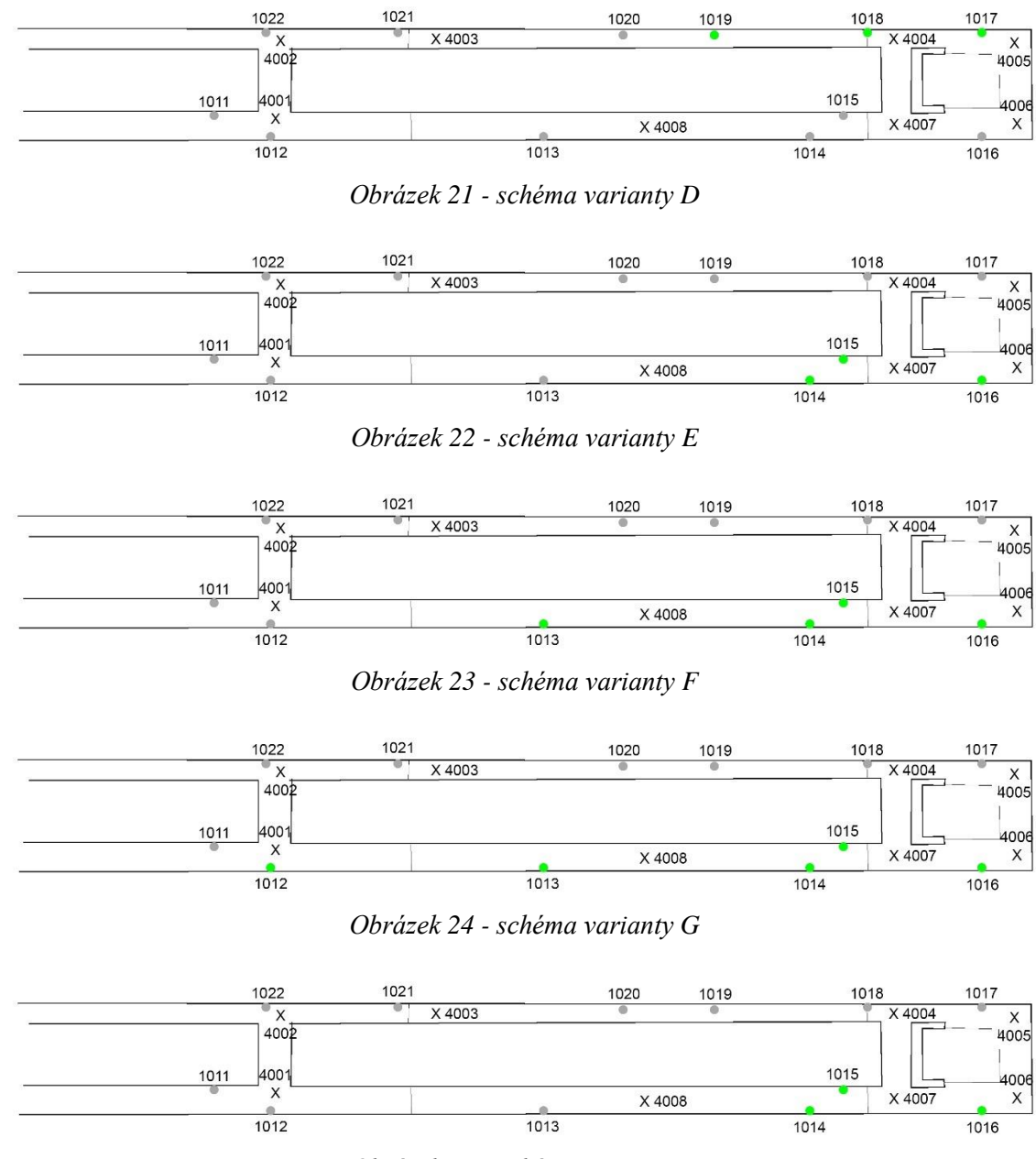

*Obrázek 25 - schéma varianty H*

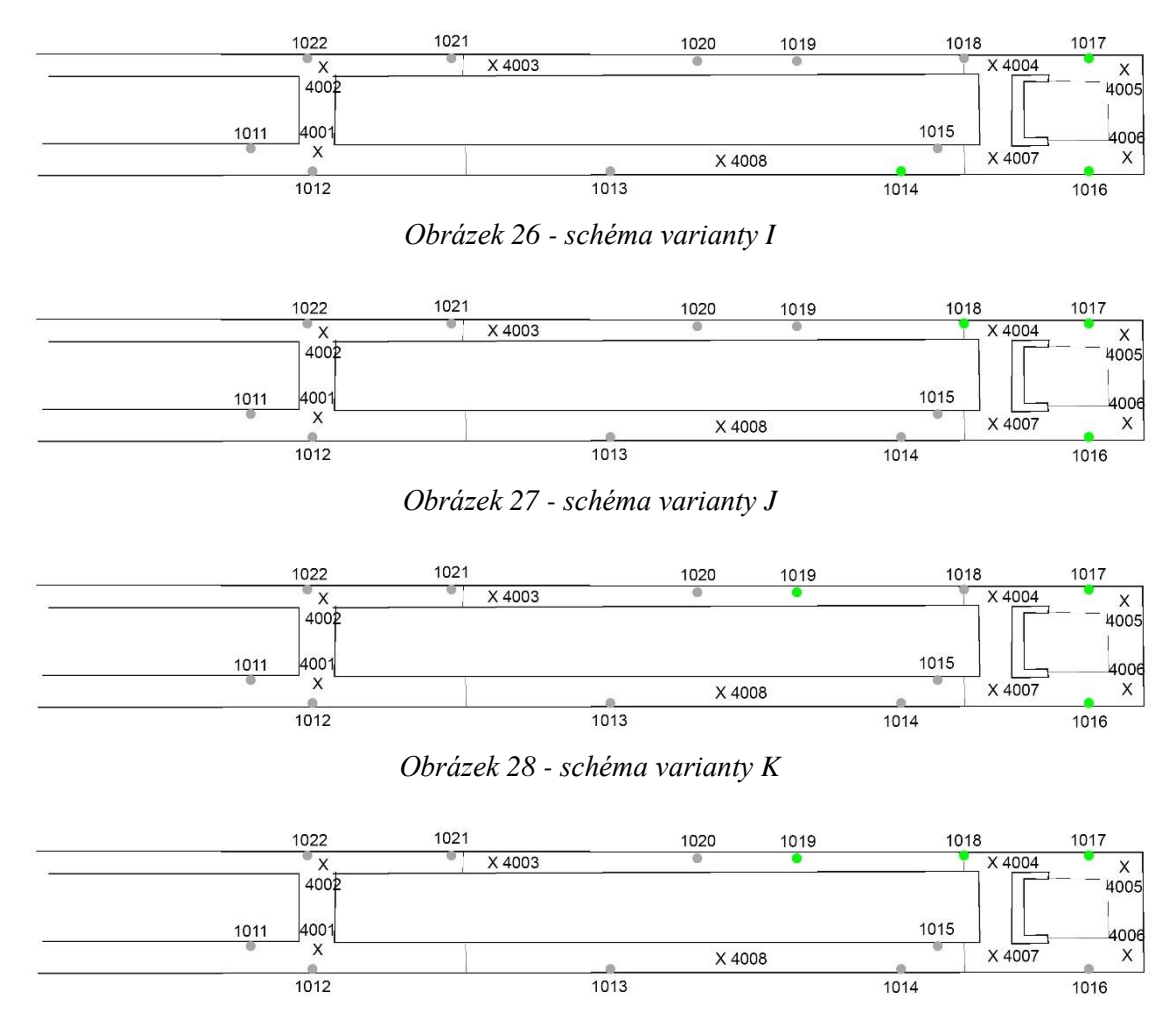

*Obrázek 29 - schéma varianty L*

Poslední metodou transformace byla metoda, která spojuje předchozí dvě. Bylo tedy transformováno skrze identické body i skrze cloud to cloud. Tato varianta je dále značená jako varianta C.

Každá transformace má svůj protokol o výpočtu. Data z těchto protokolů byla sepsána pro každou lokalitu do dvou až čtyř tabulek pro větší přehlednost a snadnější orientaci (více v kapitole výsledky).

### <span id="page-25-0"></span>**5.4 Ověření geometrické přesnosti mračen bodů**

Pro zjištění geometrické přesnosti mračen bodů ze skeneru geoslam byla použita transformace metody cloud to cloud.

Aby mračna bodů mohla být dále analyzována, bylo nutné otočit místní souřadnicový systém tak, aby osy nové soustavy splývaly s podélnou, příčnou a svislou osou sledované lokality.

U místnosti byla osa X vložena do kratší stěny. Osa Y následně do stěny delší (obr. 30).

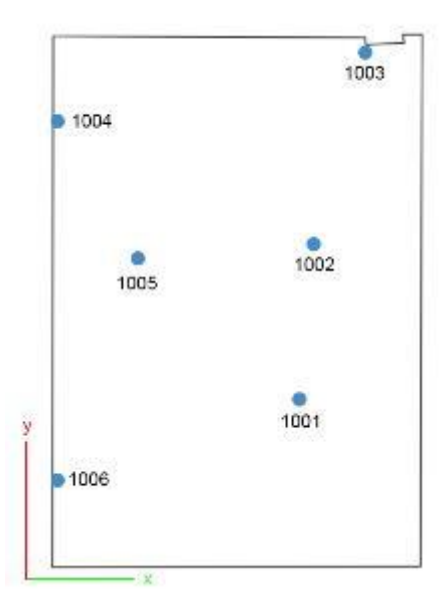

*Obrázek 30 - schéma směru os u místnosti*

U přednáškovky byla osa X vložena do stěny rovnoběžné se spojnicí kulových terčů

1006 a 1001 a osa Y do stěny rovnoběžné s kulovými terči 1005 a 1006 (obr. 31).

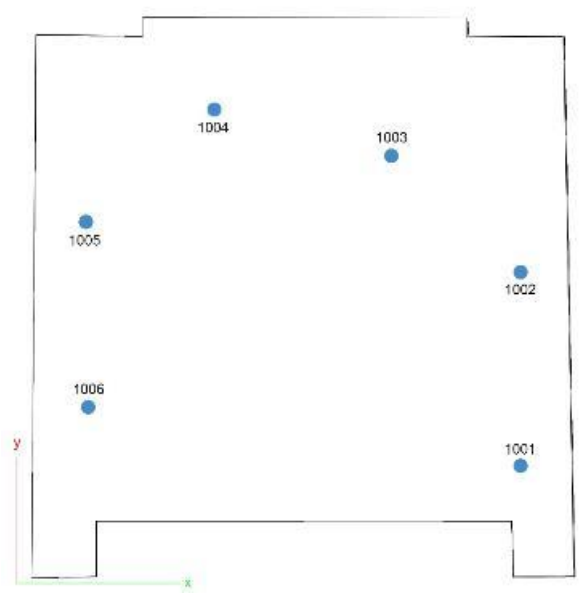

*Obrázek 31 - schéma směru os u přednáškové učebny*

U fasády byla osa X vložena do směru kolmo na fasádu a osa Y do směru fasády, tedy rovnoběžně ke směru kulových terčů 1001 a 1002 (obr. 32).

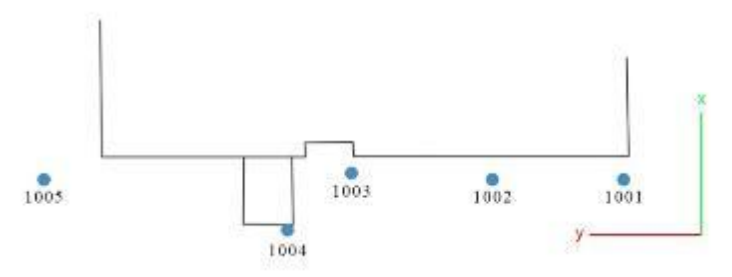

*Obrázek 32 - schéma směru os u fasády*

V mezipatře byla osa X vložena ve směru stěny, na níž leží koule 1014 a osa Y kolno na ní tak, aby procházela kulovým terčem 1015 (obr. 33).

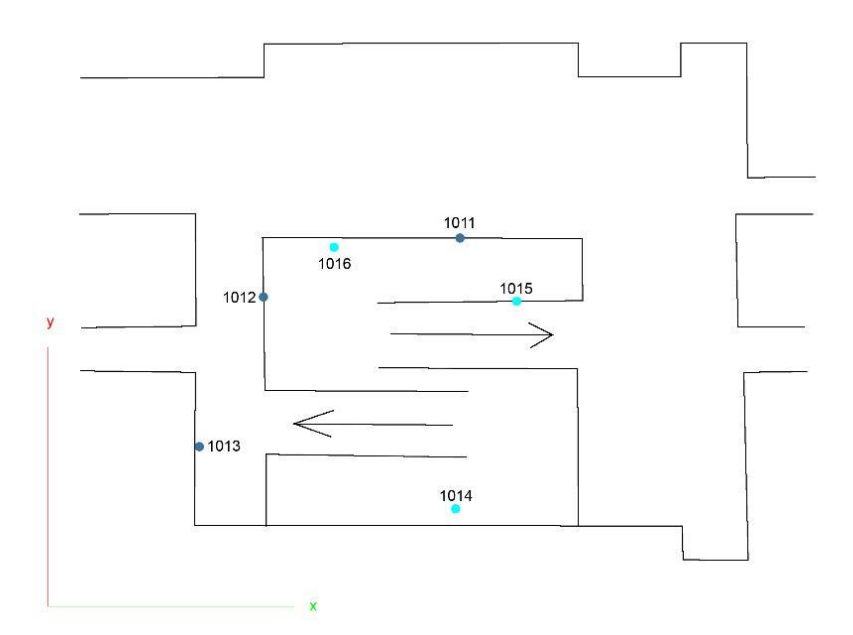

*Obrázek 33 - schéma směru os u mezipatra*

U chodeb byla osa X vložena do příčného směru a osa Y do směru podélného (obr.

34).

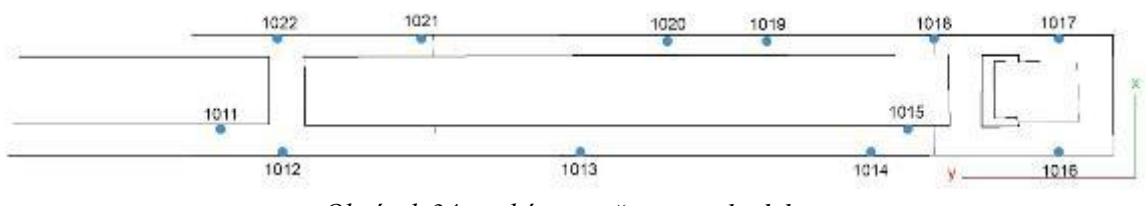

*Obrázek 34 - schéma směru os u chodeb*

#### <span id="page-28-0"></span>**5.5 Analýzy rozdílů mračen**

Analýzy mračen byly prováděny v programu Cloud Compare, vzdálenost mezi dvěma mračny, kde referenčním mračnem bylo mračno bodů z přístroje P40 a mračnem, u které se počítala vzdálenost bylo mračno bodů přístroje geoslam. Výpočet proběhl přes funkci "Compute cloud/cloud distance" s nastavením dle obr. 35.

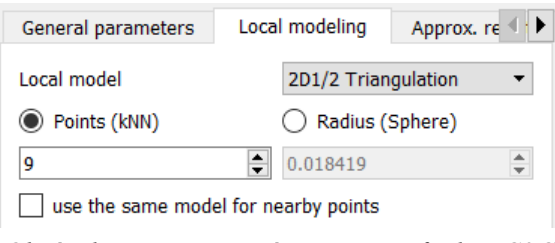

*Obrázek 35 - nastavené parametry funkce C2C*

Odlehlosti byly vypočteny po jednotlivých osových složkách X, Y a Z (ve funkci byla označena volba "split X,Y and Z components"), které odpovídají odlehlostem v osách objektu. Abychom neuvažovali do výstupů příliš vzdálené body, byla provedena extrakce pouze vzdáleností do dané hodnoty. Tato hodnota se vždy pohybovala různě dle jednotlivých lokalit (tabulka č. 3).

|                  |          | 1. měření |          |      | 2. měření                         |          | 3. měření |          |          |  |  |
|------------------|----------|-----------|----------|------|-----------------------------------|----------|-----------|----------|----------|--|--|
|                  | $x$ [mm] | $y$ [mm]  | $z$ [mm] |      | $x \text{ [mm]}   y \text{ [mm]}$ | $z$ [mm] | $x$ [mm]  | $y$ [mm] | $z$ [mm] |  |  |
| <b>Fasáda</b>    | ± 30     | ±10       | ±10      | ±50  | ±10                               | ±10      | ±50       | ±10      | ±10      |  |  |
| <b>Místnost</b>  | ± 5      | ± 5       | ± 5      | ± 5  | ± 5                               | ± 5      | ± 5       | ± 5      | ± 5      |  |  |
| Přednáškovka     | ±10      | ±10       | ± 20     | ±10  | ±10                               | ± 20     | ±10       | ±10      | ± 20     |  |  |
| <b>Mezipatro</b> | ± 5      | ± 5       | ± 30     | ± 5  | ± 5                               | ± 30     | ± 5       | ± 5      | ± 30     |  |  |
| Chodba - okruh   | ± 30     | ± 30      | ± 30     | ± 30 | ± 30                              | ± 30     | ± 30      | ± 30     | ± 30     |  |  |
| Choba - široká   | ± 30     | ± 30      | ± 30     | ± 30 | ± 30                              | ± 30     | ± 30      | ± 30     | ± 30     |  |  |
| Choba - úzká     | ± 30     | ± 30      | ± 30     | ± 30 | ± 30                              | ± 30     | ± 30      | ± 30     | ± 30     |  |  |

*Tabulka 3 - maximální uvažované hodnoty oprav mračen bodů*

Pro každou odchylku v ose byly vyhotoveny pohledy na mračno s vyobrazenou hypsometrickou škálou odpovídající odchylkám v dané ose (více v kapitole výsledky).

## <span id="page-29-0"></span>**6 Výsledky**

#### <span id="page-29-1"></span>**6.1 Analýzy kulových terčů**

Výsledky analýzy kulových terčů byly sepsány do dvou tabulek pro lokality místnost, přednáškovka, fasáda a mezipatra. Do čtyřech tabulek pro lokalitu chodba, z důvodu zahrnutí i variant D až L.

Varianta A označuje v tabulkách transformaci metodou cloud to cloud. Varianta B označuje transformaci přes všechny identické body dané lokality a Varianta C označuje transformaci přes všechny identické body a zároveň přes metodu cloud to cloud. (více v kapitole 5.3).

První tabulka lokality (ukázka – tabulka č. 4) obsahuje následující informace.

- Označení lokality.
- $\bullet$  Čísla v názvu sloupců (1. 4.) označují o kolikáté měření dané lokality se jedná.
- Varianty v označení řádků informují, jakou metodou byly skeny transformovány.
- Hodnota otočení [gon] je informace o velikosti úhlu celkové rotace mračna bodů z přístroje geoslam při transformaci.
- Hodnota transformační posun [m] je informace o velikosti posunu v jednotlivých osách při transformaci mračna bodů ze skeneru geoslam.
- Hodnota  $\Delta$  je rozdíl hodnot dané varianty a hodnot varianty A. Pro variantu B je  $\Delta = A-B$ , pro variantu C je hodnota  $\Delta = A-C$ .
- Průměrná odchylka (povolených vazeb) [mm] je odchylka identických bodů nebo překrytu, které byly pro transformaci použity. U varianty A je tato hodnota hodnotou RMS (kvadratický průměr, charakteristika přesnosti při transformaci metodou cloud to cloud). V protokolu je tato hodnota uváděna jako Mean Absolute Error.

▪ Průměrná odchylka (zakázaných vazeb) [mm] je odchylka identických bodů nebo překrytu, které nebyly pro transformaci použity. V protokolu je tato hodnota uváděna jako Mean Absolute Error.

|            | <b>MÍSTNOST</b>                           | 1.           |              | 2.        |          | 3.                       |          |           |  |
|------------|-------------------------------------------|--------------|--------------|-----------|----------|--------------------------|----------|-----------|--|
|            |                                           |              |              | Δ         |          | $\Lambda$                |          | Δ         |  |
|            | otočení [gon]                             |              | 80,2580      | L,        | 76,9360  | ÷,                       | 99,3700  |           |  |
|            |                                           | $\mathbf{x}$ | 2,193        | ÷.        | 2,194    | $\overline{a}$           | 2,266    |           |  |
| varianta A | transformační posun [m]                   | y            | 0,088        | ÷,        | 0.188    |                          | 0,112    |           |  |
|            |                                           | $\mathbf{z}$ | $-0,775$     | L,        | $-0,771$ | $\overline{\phantom{a}}$ | $-0,773$ |           |  |
|            | Průměrná odchylka (povolených vazeb) [mm] |              | 20 (RMS)     |           | 18 (RMS) |                          | 18 (RMS) |           |  |
|            | Průměrná odchylka (zakázaných vazeb) [mm] |              | 12           |           | 19       |                          | 15       |           |  |
|            |                                           |              |              | $\Lambda$ |          | $\lambda$                |          | $\Lambda$ |  |
|            | otočení [gon]                             |              | 80.1690      | 0.0890    | 76.9510  | $-0.0150$                | 99.3590  | 0,0110    |  |
|            |                                           | $\mathbf{X}$ | 2,191        | 0,002     | 2,209    | $-0.015$                 | 2,261    | 0,005     |  |
| varianta B | transformační posun [m]                   | y            | 0.088        | 0.000     | 0.191    | $-0,003$                 | 0.116    | $-0,004$  |  |
|            |                                           | $\mathbf{z}$ | $-0,773$     | $-0,002$  | $-0,774$ | 0,003                    | $-0,777$ | 0,004     |  |
|            | Průměrná odchylka (povolených vazeb) [mm] |              | 10           |           | 9        |                          | 13       |           |  |
|            | Průměrná odchylka (zakázaných vazeb) [mm] |              | 6            |           | 13       |                          | 8        |           |  |
|            |                                           |              |              | Δ         |          | $\lambda$                |          | Δ         |  |
|            | otočení [gon]                             |              | 80,1740<br>÷ | 0,0840    | 76,9510  | $-0.0150$                | 99,3580  | 0,0120    |  |
|            |                                           | $\mathbf{x}$ | 2,191        | 0,002     | 2,209    | $-0.015$                 | 2,261    | 0,005     |  |
| varianta C | transformační posun [m]                   | y            | 0.088        | 0.000     | 0.191    | $-0.003$                 | 0,116    | $-0,004$  |  |
|            |                                           | $\mathbf{z}$ | $-0,773$     | $-0.002$  | $-0,774$ | 0.003                    | $-0,776$ | 0,003     |  |
|            | Průměrná odchylka (povolených vazeb) [mm] |              | 10           |           | 10       |                          | 12       |           |  |
|            | Průměrná odchylka (zakázaných vazeb) [mm] |              |              |           |          |                          |          |           |  |

*Tabulka 4 - ukázka první výsledné tabulky analýzy kulových terčů pro místnost*

Druhá tabulka lokality (ukázka – tabulka č. 5) obsahuje následující informace.

- **•** Označení lokality.
- Čísla v názvu sloupců označují číslo identického bodu nebo překryt.
- $\bullet$  Čísla v názvu řádků (1. 4.) označují o kolikáté měření dané lokality se jedná.
- Varianty v označení řádků informují, jakou metodou byly skeny transformovány.
- Stav udává zda daný identický bod nebo překryt byl ("on") či nebyl ("off") použit.
- Hodnota oprava [mm] udává velikost opravy na jednotlivých osách transformace i hodnotu celkové opravy.

|    | <b>MÍSTNOST</b> |             |                     | 1001                |                                                       |                | 1002           |                                                               | 1003           |                       |                                                         | 1004                            |                |                                                               | 1005        |                |                                                       | 1006          |                  |                                                               | překryt            |
|----|-----------------|-------------|---------------------|---------------------|-------------------------------------------------------|----------------|----------------|---------------------------------------------------------------|----------------|-----------------------|---------------------------------------------------------|---------------------------------|----------------|---------------------------------------------------------------|-------------|----------------|-------------------------------------------------------|---------------|------------------|---------------------------------------------------------------|--------------------|
|    |                 | stav        |                     | off                 |                                                       |                | off            |                                                               |                | off                   |                                                         |                                 | off            |                                                               |             | off            |                                                       |               | off              |                                                               | on                 |
|    |                 |             |                     | 12                  |                                                       |                | 10             |                                                               |                | $\tau$                |                                                         |                                 | 16             |                                                               |             | 6              |                                                       |               | 23               |                                                               | $\mathbf{0}$       |
|    | varianta A      | oprava [mm] | $\mathbf X$         | y                   | $\mathbf{Z}% ^{T}=\mathbf{Z}^{T}\times\mathbf{Z}^{T}$ | $\mathbf X$    | y              | $\rm{z}$                                                      | $\mathbf X$    | y                     | $\rm{z}$                                                | $\mathbf X$                     | y              | $\rm{z}$                                                      | $\mathbf X$ | y              | $\rm{z}$                                              | $\mathbf X$   | y                | $\rm{z}$                                                      |                    |
|    |                 |             | $-5$                | 10                  | 6                                                     | $-1$           | 7              | $\overline{7}$                                                | $-5$           | 3                     | $\overline{4}$                                          | 11                              | $-10$          | $-7$                                                          | $-3$        | 5              | $\overline{c}$                                        | 7             | $-12$            | $-18$                                                         |                    |
|    |                 | stav        |                     | on                  |                                                       |                | on             |                                                               | on             |                       |                                                         | on                              |                |                                                               | on          |                |                                                       |               | on               |                                                               | off                |
| 1. | varianta B      |             |                     | 8                   |                                                       |                | $\overline{4}$ |                                                               |                | 10                    |                                                         |                                 | $\overline{4}$ |                                                               | 20          |                |                                                       | 6             |                  |                                                               | 12                 |
|    |                 | oprava [mm] | $\mathbf X$         | у                   | $\mathbf{Z}% ^{T}=\mathbf{Z}^{T}\times\mathbf{Z}^{T}$ | X              | у              | $\mathbf{Z}% _{0}$                                            | X              | y                     | $\mathbf{Z}% ^{T}=\mathbf{Z}^{T}\times\mathbf{Z}^{T}$   | X                               | y              | $\mathbf{Z}% ^{T}=\mathbf{Z}^{T}\times\mathbf{Z}^{T}$         | $\mathbf X$ | y              | $\mathbf{Z}% _{0}=\mathbf{Z}_{0}$                     | X             | y                | $\mathbf{Z}% ^{T}=\mathbf{Z}^{T}\times\mathbf{Z}^{T}$         |                    |
|    |                 |             | $-5$                | 6                   | 3                                                     | $\overline{2}$ | 6              | 3                                                             | 1              | 5                     | $-3$                                                    | 8                               | $-7$           | $\mathbf{1}$                                                  | $-4$        | 6              | 6                                                     | $-1$          | $-16$            | $-10$                                                         |                    |
|    |                 | stav        |                     | on                  |                                                       |                | on             |                                                               |                | on                    |                                                         |                                 | on             |                                                               |             | on             |                                                       |               | on               |                                                               | on                 |
|    | varianta C      |             |                     | $\mathbf Q$         |                                                       |                | $\overline{7}$ |                                                               |                | 6                     |                                                         |                                 | 11             |                                                               |             | 10             |                                                       |               | 19               |                                                               | 6                  |
|    |                 | oprava [mm] | X                   | у                   | z                                                     | X              | у              | $\mathbf{Z}% ^{T}=\mathbf{Z}^{T}\times\mathbf{Z}^{T}$         | $\mathbf X$    | y                     | $\mathbf{Z}% ^{T}=\mathbf{Z}^{T}\times\mathbf{Z}^{T}$   | X                               | y              | z                                                             | $\mathbf X$ | y              | $\rm{z}$                                              | $\mathbf X$   | y                | $\mathbf{Z}% ^{T}=\mathbf{Z}^{T}\times\mathbf{Z}^{T}$         |                    |
|    |                 |             | $-5$                | 6                   | $\overline{4}$                                        | $\overline{2}$ | 6              | 3                                                             | $\mathbf{0}$   | 5                     | $-2$                                                    | 8                               | $-7$           | $\mathbf{0}$                                                  | $-4$        | 6              | 6                                                     | $\Omega$      | $-16$            | $-11$                                                         |                    |
|    |                 | stav        |                     | off<br>22           |                                                       |                | off            |                                                               |                | off                   |                                                         |                                 | off            |                                                               |             | off            |                                                       |               | off              |                                                               | on                 |
|    | varianta A      |             |                     | 17                  |                                                       |                | 28             |                                                               |                |                       | 13                                                      |                                 |                | 18                                                            |             |                | 19                                                    |               | $\boldsymbol{0}$ |                                                               |                    |
|    |                 | oprava [mm] | $\mathbf X$         | y                   | $\mathbf{Z}% ^{T}=\mathbf{Z}^{T}\times\mathbf{Z}^{T}$ | $\mathbf X$    | y              | $\rm{z}$                                                      | $\mathbf X$    | y                     | $\rm{z}$                                                | $\mathbf X$                     | y              | $\mathbf{Z}% ^{T}=\mathbf{Z}^{T}\times\mathbf{Z}^{T}$         | $\mathbf X$ | y              | $\mathbf{Z}% ^{T}=\mathbf{Z}^{T}\times\mathbf{Z}^{T}$ | $\mathbf X$   | y                | $\mathbf{Z}% ^{T}=\mathbf{Z}^{T}\times\mathbf{Z}^{T}$         |                    |
|    |                 |             | $-8$<br>14<br>$-16$ |                     |                                                       | $-14$          | $-5$           | 8                                                             | $-25$          | $-1$                  | 12                                                      | $-3$<br>$-12$<br>$\overline{4}$ |                |                                                               | $-6$<br>12  |                | 13                                                    | $-3$<br>$-16$ |                  | $-10$                                                         |                    |
|    |                 | stav        | on                  |                     |                                                       | on             |                |                                                               | on             |                       |                                                         | on                              |                |                                                               | on          |                |                                                       | on            |                  |                                                               | off                |
| 2. | varianta B      | oprava [mm] |                     | 8                   |                                                       |                | $\overline{4}$ |                                                               |                | 9                     |                                                         |                                 | 5              |                                                               |             | 20             |                                                       |               | 9                |                                                               | 13                 |
|    |                 |             | $\mathbf X$         | y                   | $\mathbf{Z}% ^{T}=\mathbf{Z}^{T}\times\mathbf{Z}^{T}$ | $\mathbf X$    | y              | $\mathbf{Z}% ^{T}=\mathbf{Z}^{T}\times\mathbf{Z}^{T}$         | X              | y                     | $\mathbf{Z}% _{0}=\mathbf{Z}_{0}$                       | X                               | y              | $\mathbf{Z}$                                                  | $\mathbf X$ | y              | $\mathbf{Z}% ^{T}=\mathbf{Z}^{T}\times\mathbf{Z}^{T}$ | $\mathbf X$   | y                | $\mathbf{Z}% _{0}=\mathbf{Z}_{0}$                             |                    |
|    |                 |             | $-1$                | $-6$                | 5                                                     | $\overline{2}$ | $-3$           | $-3$                                                          | $-8$           | $\overline{2}$        | $-2$                                                    | $\mathfrak{2}$                  | $-3$           | $-3$                                                          | 9           | 15             | 10                                                    | $-3$          | $-4$             | $-8$                                                          |                    |
|    |                 | stav        |                     | on                  |                                                       | on             |                |                                                               | on             |                       |                                                         | on                              |                |                                                               | on          |                |                                                       | on<br>9       |                  |                                                               | on                 |
|    | varianta C      |             |                     | 8                   |                                                       |                | $\overline{4}$ |                                                               |                | 10                    |                                                         |                                 | 4              |                                                               |             | 20             |                                                       |               |                  |                                                               | 12                 |
|    |                 | oprava [mm] | $\mathbf X$         | y                   | $\mathbf{Z}% ^{T}=\mathbf{Z}^{T}\times\mathbf{Z}^{T}$ | X              | y<br>$-3$      | $\mathbf{Z}% ^{T}=\mathbf{Z}^{T}\times\mathbf{Z}^{T}$<br>$-2$ | X<br>$-9$      | y                     | $\rm{z}$                                                | X                               | y<br>$-3$      | $\mathbf{Z}% ^{T}=\mathbf{Z}^{T}\times\mathbf{Z}^{T}$<br>$-3$ | $\mathbf X$ | y              | $\mathbf{Z}$                                          | $\mathbf X$   | y                | $\mathbf{Z}% ^{T}=\mathbf{Z}^{T}\times\mathbf{Z}^{T}$<br>$-8$ |                    |
|    |                 |             | $-1$                | $-6$<br>off         | 5                                                     | $\mathbf{1}$   | off            |                                                               |                | $\overline{2}$<br>off | $-1$                                                    | 1                               | off            |                                                               | 8           | 15<br>off      | 11                                                    | $-4$          | $-4$<br>off      |                                                               |                    |
|    |                 | stav        |                     | 15                  |                                                       |                | 15             |                                                               |                | 12                    |                                                         |                                 | 10             |                                                               |             | 25             |                                                       |               | 16               |                                                               | on<br>$\mathbf{0}$ |
|    | varianta A      | oprava [mm] | $\mathbf X$         |                     | $\mathbf{Z}% ^{T}=\mathbf{Z}^{T}\times\mathbf{Z}^{T}$ | $\mathbf X$    |                | $\rm{z}$                                                      | $\mathbf X$    | y                     | $\mathbf{Z}% _{M_{1},M_{2}}^{\alpha,\beta}(\mathbf{X})$ |                                 |                | $\mathbf{Z}% ^{T}=\mathbf{Z}^{T}\times\mathbf{Z}^{T}$         | $\mathbf X$ | y              | $\mathbf{Z}% ^{T}=\mathbf{Z}^{T}\times\mathbf{Z}^{T}$ | $\mathbf X$   | y                | $\mathbf{Z}% _{0}$                                            |                    |
|    |                 |             | $-3$                | y<br>$\overline{2}$ | 15                                                    | $-2$           | y<br>$-12$     | 8                                                             | $\overline{4}$ | 10                    | 5                                                       | $\mathbf X$<br>$\overline{7}$   | y<br>-6        | $-3$                                                          | 20          | $\overline{0}$ | 14                                                    | 5             | $-10$            | $-11$                                                         |                    |
|    |                 | stav        |                     | on                  |                                                       |                | on             |                                                               |                | on                    |                                                         |                                 | on             |                                                               |             | on             |                                                       |               | on               |                                                               | off                |
|    |                 |             |                     | 11                  |                                                       |                | 11             |                                                               |                | 15                    |                                                         |                                 | 5              |                                                               |             | 20             |                                                       |               | 14               |                                                               | 8                  |
| 3. | varianta B      | oprava [mm] | $\mathbf X$         | у                   | z                                                     | X              | y              | $\mathbf{Z}% ^{T}=\mathbf{Z}^{T}\times\mathbf{Z}^{T}$         | X              | y                     | $\mathbf{Z}% ^{T}=\mathbf{Z}^{T}\times\mathbf{Z}^{T}$   | X                               | y              | $\mathbf{Z}$                                                  | $\mathbf X$ | y              | $\mathbf{Z}% ^{T}=\mathbf{Z}^{T}\times\mathbf{Z}^{T}$ | X             | y                | z                                                             |                    |
|    |                 |             | -8                  | 5                   | 6                                                     | $-7$           | $-9$           | $\overline{0}$                                                | $\mathbf{0}$   | 14                    | $-5$                                                    | 1                               | $-4$           | $-2$                                                          | 15          | 3              | 12                                                    | $-2$          | $-9$             | $-11$                                                         | ä,                 |
|    |                 | stav        |                     | on                  |                                                       |                | on             |                                                               | on             |                       |                                                         | on                              |                |                                                               | on          |                |                                                       | on            |                  |                                                               | on                 |
|    |                 |             |                     | 11                  |                                                       | 11             |                |                                                               | 14             |                       |                                                         | 5                               |                |                                                               | 20          |                |                                                       | 14            |                  |                                                               | $\tau$             |
|    | varianta C      | oprava [mm] | $\mathbf X$         | y                   | $\mathbf{Z}% ^{T}=\mathbf{Z}^{T}\times\mathbf{Z}^{T}$ | X              | y              | $\mathbf{Z}% ^{T}=\mathbf{Z}^{T}\times\mathbf{Z}^{T}$         | $\mathbf X$    | y                     | $\mathbf{Z}% ^{T}=\mathbf{Z}^{T}\times\mathbf{Z}^{T}$   | $\mathbf X$                     | y              | $\mathbf{Z}% ^{T}=\mathbf{Z}^{T}\times\mathbf{Z}^{T}$         | $\mathbf X$ | y              | $\mathbf{Z}% ^{T}=\mathbf{Z}^{T}\times\mathbf{Z}^{T}$ | $\mathbf X$   | y                | $\mathbf{Z}% ^{T}=\mathbf{Z}^{T}\times\mathbf{Z}^{T}$         |                    |
|    |                 |             | $-7$                | 5                   | $\tau$                                                | $-6$           | $-9$           | $\overline{0}$                                                | 1              | 14                    | $-4$                                                    | 1                               | $-4$           | $-3$                                                          | 15          | 3              | 12                                                    | $-2$          | $-9$             | $-11$                                                         |                    |

*Tabulka 5 - ukázka druhé výsledné tabulky analýzy kulových terčů pro místnost*

Struktura třetí tabulky (ukázka – tabulka č. 6) je totožná s první tabulkou. Jedná se o modifikaci varianty B, kde nebyly použity pro transformaci všechny identické body. Struktura čtvrté tabulky (ukázka – tabulka č. 7) je stejná jako u druhé tabulky. Jsou zde uvedeny kombinace použitých a nepoužitých identických bodů.

|            | <b>CHODBA - ÚZKÁ</b>                      | ı.                      |          | 2.        |          | 3.        |          |        |
|------------|-------------------------------------------|-------------------------|----------|-----------|----------|-----------|----------|--------|
|            |                                           |                         |          | л         |          | л         |          |        |
|            | otočení [gon]                             |                         | 51,9280  | $-0.0630$ | 130,7220 | $-0.0340$ | 94,9040  | 0.0140 |
|            |                                           | $\overline{\mathbf{X}}$ | $-0,148$ | 0,002     | $-0,181$ | 0.014     | $-0,107$ | 0,016  |
| varianta D | transformační posun [m]                   | $\overline{\mathbf{v}}$ | 4.904    | $-0.045$  | 4,886    | $-0.012$  | 4,825    | 0,002  |
|            |                                           | z                       | $-1,130$ | 0.090     | $-0.886$ | $-0.071$  | $-1.044$ | 0,009  |
|            | Průměrná odchylka (povolených vazeb) [mm] | 8                       |          |           |          |           |          |        |
|            | Průměrná odchylka (zakázaných vazeb) [mm] | 73                      |          | 45        |          | 42        |          |        |

*Tabulka 6 - ukázka třetí výsledné tabulky analýzy kulových terčů pro chodbu úzkou*

*Tabulka 7 - ukázka čtvrté výsledné tabulky analýzy kulových terčů pro chodbu úzkou*

|            | <b>CHODBA - ÚZKÁ</b><br>1017 |             |      |              | 1018                                                  |               |                |          | 1019 |      |          | 1020  |      |       | 1021  |      |       | 1022  | překryt |        |     |
|------------|------------------------------|-------------|------|--------------|-------------------------------------------------------|---------------|----------------|----------|------|------|----------|-------|------|-------|-------|------|-------|-------|---------|--------|-----|
|            |                              | stay        | on   |              |                                                       | <sub>on</sub> |                |          | on   |      |          | off   |      |       |       | off  |       |       | off     | off    |     |
|            |                              |             | 5    |              |                                                       | 10            |                |          | 10   |      |          | 36    |      |       | 84    |      |       | 118   |         |        | 53  |
|            | 1.                           | oprava [mm] | X    | v            | $\mathbf{Z}% ^{T}=\mathbf{Z}^{T}\times\mathbf{Z}^{T}$ | X             | $\mathbf{V}$   | z        | X    | V    | z        | X     | v    | z     | X     | v    | z     | X     |         | z      |     |
|            |                              |             | $-3$ | $-3$         | 1                                                     | $-6$          | 7              | $-2$     | 9    | $-4$ |          | $-8$  | 9    | $-34$ | $-13$ | 22   | $-80$ | $-12$ | 41      | $-110$ |     |
|            |                              | stay        |      | on           |                                                       |               | on             |          |      | on   |          |       | off  |       |       | off  |       |       | off     |        | off |
|            | 2.                           | oprava [mm] | 2    |              |                                                       | 3             |                |          |      |      |          | 19    |      |       | 38    |      |       | 69    |         |        | 54  |
| varianta D |                              |             | X    | $\mathbf{V}$ | Z                                                     | X             | V              | z        | X    | V    | z        | X     | v    | z     | X     | V    | z     | X     | V       | z      |     |
|            |                              |             | $-2$ | $-1$         | $\Omega$                                              | 3             | $\overline{c}$ | $\Omega$ | $-1$ | $-1$ | $\Omega$ | $-13$ | 8    | 11    | $-14$ | 17   | 31    | $-21$ | 16      | 64     |     |
|            |                              | stay        |      | on           |                                                       |               | on             |          |      | on   |          |       | off  |       | off   |      |       | off   |         |        | off |
|            |                              |             |      | 12           |                                                       |               | 12             |          |      | 10   |          | 20    |      | 53    |       |      | 86    |       |         | 10     |     |
|            | 3.                           | oprava [mm] | X    | V            | z                                                     | X             | V              | z        | X    | V    | z        | X     | V    | z     | X     | v    | z     | X     | v       | z      |     |
|            |                              |             | 8    | $-9$         | 2                                                     |               | 12             | $-3$     | -9   | $-3$ |          | $-18$ | $-5$ | $-7$  | $-50$ | $-5$ | $-16$ | $-85$ | $-11$   | $-10$  |     |

Tabulky ostatních lokalit i spolu znovu s tabulkami místností jsou uvedeny v příloze č. 3 - *Analýzy oprav kulových terčů*.

Dosažené výsledky z variant D – L ukazují vliv nevhodné konfigurace identických bodů na absolutní umístění modelu do prostoru. Z tabulek je zřejmé, že velký vliv má i samotná přesnost vymodelování identických bodů ze zaměřených kulových terčů. Protože kulové terče byly většinou vyhodnoceny jako "ovály", jejich přesnost je výrazně snížena a při jejich nevhodné konfiguraci má tato přesnost výrazně negativní vliv na výslednou orientaci modelu v prostoru. Tato přesnost má náhodný charakter bez pozorovatelné systematické chyby. Dosažené opravy na nepoužitých identických bodech lze porovnávat s absolutní přesností uváděnou výrobcem. Z dosažených výsledků plyne doporučení, důsledně dodržovat geodetické zásady rozmístění identických bodů pro transformaci výsledného modelu z přístroje geoslam do cílové souřadnicové soustavy.

Nakonec byly z uvedených celkových oprav v souřadnicích identických bodů vypočteny kvadratické průměry oprav a to pro varianty A, B a C. Pro tento výpočet nebyla uvažována "špatná" měření (chodba široká – 4. měření a přednáškovka – 1. měření). Výsledné kvadratické opravy ze všech správných měření pro dané varianty jsou uvedeny v tabulce č. 8.

|                  |    | varianta A [mm]   varianta B [mm]   varianta C [mm] |    |
|------------------|----|-----------------------------------------------------|----|
| Fasáda           | 55 | 50                                                  | 50 |
| <b>Místnost</b>  | 17 | 12                                                  | 12 |
| Přednáškovka     | 20 | 17                                                  |    |
| <b>Mezipatro</b> | 18 | 15                                                  | 16 |
| Chodba - široká  | 27 | 26                                                  | 26 |
| Chodba - úzká    | 26 | 23                                                  | 23 |
| Chodba - okruh   | 26 | 26                                                  |    |

*Tabulka 8 - průměrné kvadratické opravy variant A, B a C*

Jedná se o kvadratické průměry všech celkových oprav identických bodů při transformaci. Tato hodnota byla počítána pouze z identických bodů, překryty do výpočtu nebyly uvažovány. Jedna hodnota vždy odpovídá jedné variantě transformace dané lokality vypočtené z hodnot všech "správných" měření. Tabulka udává průměrnou prostorovou přesnost identických bodů, z které lze usuzovat tvarovou deformaci prostorové polohy identických bodů. Tuto přesnost je možné porovnávat s relativní přesností udávanou výrobcem.

Opravy fasády se pohybují v rozmezí 5 – 6 cm. Hlavním důvodem takto velké opravy je to, že se jednalo o venkovní měření na rušném místě. Vliv pohybujících se objektů nebyl nijak omezen, v průběhu měření jezdila kolem objektu auta a procházeli lidé. Dalším vlivem na přesnost bylo nedodržení smyček. Byla dodržena pouze povinná smyčka (začátek a konec měření na stejném místě), ale nebylo možné jít z jednoho místa na druhé jinou cestou, bylo chozeno jen tam a zpátky. Z toho lze soudit, že v případě měření fasády okolo celého objektu tak, aby byla smyčka uzavřena bez cesty tam a zpět a dojde k eliminaci pohybujícíh se objektů, bude velikost opravy menší.

Opravy u místnosti, přednáškovky i mezipatra se pohybují v rozmezí  $1 - 2$  cm. Zde můžeme vidět, že v prostředích, kde se všechny zásady dodržují, dosahuje přístroj geoslam velmi příznivých výsledků, dokonce i lepších, než uvádí výrobce.

Opravy u chodeb se pohybují v rozmezí 2 – 3 cm, ať už se jedná o celkový okruh obou chodeb nebo o každou chodbu samostatně. Což splňuje přesnost udávanou výrobcem. Pokles přesnosti oproti předchozím lokalitám je způsoben tím, že nebyly dodrženy zásady měření. U dlouhých chodeb měřených samostatně totiž není možné dodržovat smyčku, opět se zde mohlo jít pouze "tam a zpět". U okruhu chodeb byla smyčka dodržena, při třetím měření dokonce bylo smyček více, ale vzhledem k šířce chodeb nemohl být ani jednou dodržen doporučený odstup od stěn. Z toho vyplývá, že dodržet jen jednu zásadu nestačí, je potřeba dodržovat všechny zásady pro měření s přístrojem geoslam.

#### <span id="page-34-0"></span>**6.2 Analýzy mračen bodů**

Výstupem analýzy vzdáleností bodů mračna geoslam od mračna p40 jsou obrázky ukazující na barevné škále opravy v jednotlivých osách. Pro každou osu jsou vždy dva obrázky a to jeden při pohledu na jednu stranu lokality a druhý na stranu druhou.

Na každém obrázku (ukázka – obr. 36) se nachází mračno bodů z přístroje geoslam a obsahuje hned několik informací.

- První z nich je v pravém dolním rohu, kde se nachází orientace os daného mračna. Zelená barva udává směr osy x, červená osy y a modrá osy z. Hned nad orientacemi os se nachází hypsometrická stupnice, určující barvu bodů podle odlehlostí.
- Druhá informace se nachází nad barevnostní škálou. Jedná se o informaci C2C (cloud to cloud), což je informace o zadaných hodnotách pro výpočet vzdáleností dvou mračen v jednotlivých osách.
- Třetí informace se nachází nalevo od orientace os. Jedná se o měřítko udávající vzdálenost v metrech při aktuálním přiblížení mračna.
- Čtvrtou informací je histogram odlehlostí jednotlivých bodů v mračnu. Stejný graf je i na pravém boku barevné škály. V histogramu jsou také hodnoty mean, udávající střední hodnotu vzdálenosti a std. dev. uvádějící hodnotu směrodatné odchylky pro normální rozdělení.

Všechny obrázky ukazující analýzu mračen jsou uvedeny v příloze č. 4 - *Analýzy oprav mračen*.

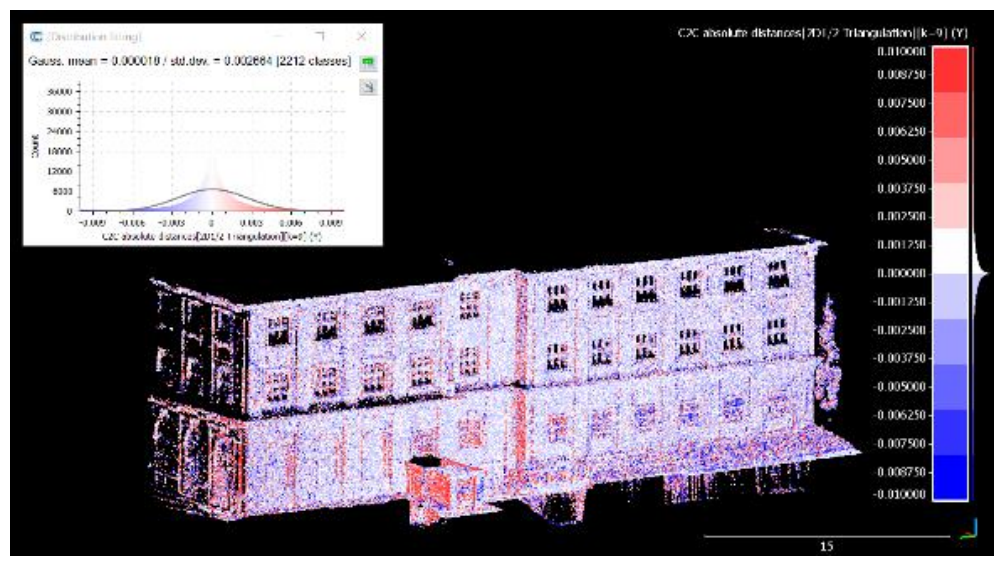

*Obrázek 36 - analýza mračna 1. měření fasády, pohled zleva, opravy v ose y*

U většiny lokalit je vždy pohled rovnou na celé mračno. Pouze u mezipatra (obr. 37), kde nás zajímal i prostor uvnitř, nejen stěny, je vždy mračno rozděleno na dvě části, aby byly vidět i vzdálenosti uvnitř objektu.

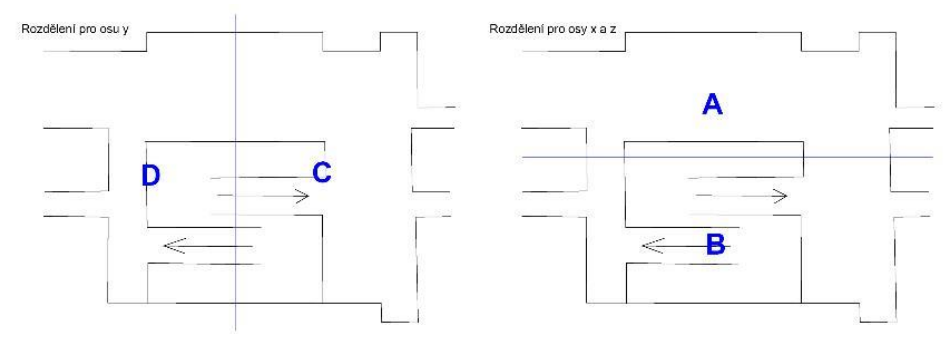

*Obrázek 37 - schéma rozdělení mezipatra*

Při analýze mračen bodů bylo zjištěno, že pokud nejsou dodrženy zásady pro měření, pak dosažená přesnost mračen bodů je celkově dostačující, ale v lokálních místech může výrazně klesat. Toto bylo pozorováno na fasádě, kde bylo dodrženo jen málo zásad pro měření.

Na obrázku č. 38 můžeme pozorovat, jak se v jednom konkrétním místě mračno bodů z přístroje geoslam (modrá barva) odchyluje od skenu přístroje P40 (zelená barva). Tento posun se na ukázce (červené úsečky) zdá být pouze v jednom směru, ale při pohledu na jinou část místa v mračnu bodů lze vidět, že posun je nesystematický. Mračno bodů ze skeneru geoslam se náhodně "kroutí" a odchylky se pohybují v řádech desítek cm. Pro tuto konkrétní situaci to je ve vodorovných směrech 10 – 12 cm a v příčném směru 3 - 4 cm, sice je stále splněna absolutní přesnost udávaná výrobcem (30 cm), ale pro tvorbu výkresové dokumentace je tato přesnost nedostačující. V tomto konkrétním případě fasády by došlo k hrubému zkreslení polohy i tvaru okenních otvorů a svislých lomových hran.

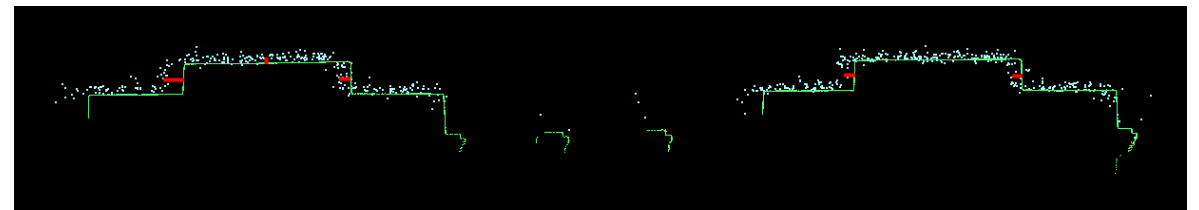

*Obrázek 38 - pohled na detail mračen bodů na fasádě*

#### <span id="page-37-0"></span>**7 Diskuze**

Tato kapitola je zaměřená na výsledné shrnutí práce s přístrojem geoslam. Jaký vliv má dodržování zásad na měření a jaké další postřehy byly v průběhu práce vypozorovány.

Prvním závěrem je, že hned po skenování je potřeba sken z měření prohlédnout. A to ve fázi, kdy ještě sken vidíte celý, nikoli jen v minináhledu daného mračna ve složce na připojeném přístroji. Pokud na datech uvidíte jakoukoli nerovnost, či odchylku, že někde uskočí nějaká stěna, či se stane, že při skenu tam a zpět dojde k rozdvojení ve výšce, tak sken rovnou označte za nepoužitelný a proveďte měření znovu. Jakmile je měření nějak rozhozené, v kanceláři byste strávili mnoho zbytečného času opravou, která se kolikrát ani nemusí povést. Znamením, že sken může být špatný je i to, že pokud v průběhu měření se vám sken "ztratí", uvidíte na displeji připojeného přístroje vpravo nahoře červenou kontrolku (při správném snímání je zelená, při dostatečném oranžová). U takového měření je vždy potřeba důkladně data zkontrolovat, ideálně taková data naskenovat ještě jednou, i když se při prohlížení jeví správná.

Toto bylo vypozorováno ze dvou "špatných" měření, a to čtvrté měření široké chodby a první měření přednáškovky. Na obrázku č. 39 lze pozorovat detail čtvrtého měření široké chodby, kde správná data přechází ve špatná. Je to ukázka výrazně viditelné chyby ihned po shlédnutí. U prvního měření přednáškovky byla data zkontrolována, ale chyba na datech nebyla viditelná, jediná informace byla, že v průběhu měření naskočila červená kontrolka.

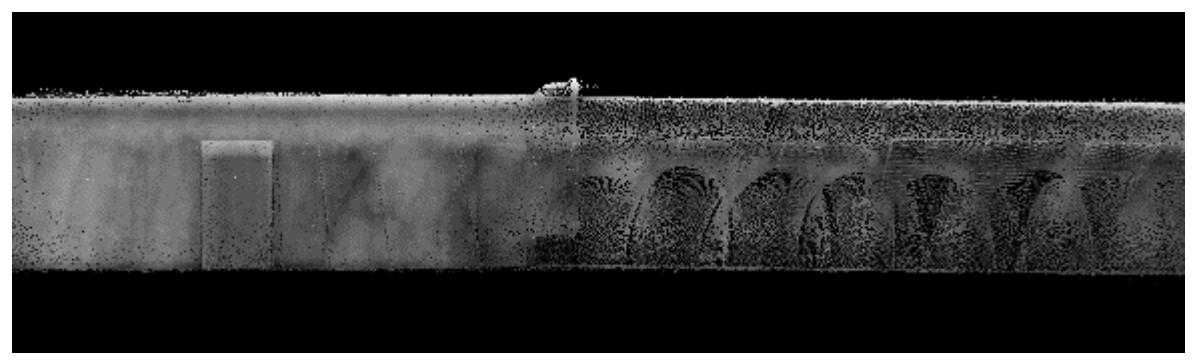

*Obrázek 39 - ukázka mračna bodů ze špatného měření*

Druhým závěrem je potvrzení hned několika doporučení přímo od výrobce. Při měření udržujte pomalejší chůzi. Raději jít pomalu a poctivě vše naskenovat, než lokalitu proběhnout a mít pak nepoužitelná data. Stejně tak je důležité dbát na to, aby přístroj měl možnost rozpoznávat klíčové body, aby mohl skenovaná mračna v průběhu měření na sebe správně vlícovat. Pokud to není dodrženo, tak se mračno v průběhu skenování vytváří špatně. Je tedy dobré, pokud skenujete nějakou oblast, vyhnout se pohybujícím se objektům (auta, dveře, lidi…) nebo naopak, pokud máte velmi dlouhou stěnu, která má opakující se "rytmus" například bílá stěna s výklenky, které jsou totožné se stejnými rozestupy, je dobré si do cesty přistavit nějaký jiný pevný objekt, díky kterému vytvoříte nové klíčové body, které budou nezaměnitelné.

Třetí závěr se týká smyček. Zde lze říci "jedna smyčka – žádná smyčka". Toto bylo vypozorováno při měření chodby – okruh. Při prvním a druhém měření byla dodržena pouze jedna základní smyčka (začátek a konec na stejném místě). Při třetím měření bylo chozeno ve třech smyčkách (obr. 40).

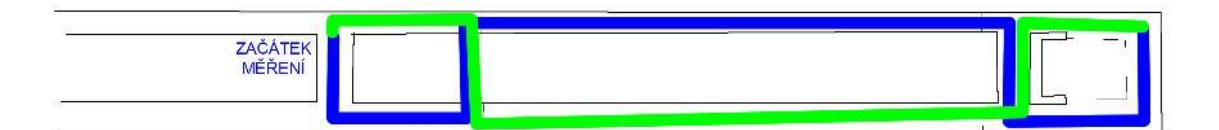

*Obrázek 40 - trasa třetího měření chodby okruh (modrá cesta tam, zelená cesta zpět)*

Když se podíváme na analýzy oprav u těchto tří měření, můžeme pozorovat, že při variantě A je průměrná hodnota povolených vazeb třetího měření o 1 mm lepší než u předchozích dvou měření. U varianty B je rozdíl o 4 – 5 mm lepší a u varianty C vidíme lepší rozdíl o 3 – 4 mm. Z dosažených hodnot je patrné, že při dodržení pravidla více smyček došlo ke kvalitnějšímu určení kulových terčů.

Čtvrtý závěr se týká doporučeného odstupu od měřeného objektu. Pokud jste příliš blízko stěny, přístroj se snadno "ztratí" – bude svítit červená kontrolka na displeji (to se stalo u prvního měření přednáškovky), a pak riskujete špatné měření. Doporučení je, pokud jdete úzkou chodbou, držte se co nejvíce uprostřed, aby z každé strany bylo co nejvíce prostoru. To samé platí i u místností, nedržte se příliš blízko stěn, pokud to jde, dodržujte doporučenou vzdálenost od výrobce. Jeli přístroj velmi blízko stěně, snadno ztratí pojem o klíčových bodech, jelikož se snímá malá plocha, kde mohou chybět výrazné body. Pokud měříte ve velkých místnostech, jako je přednášková učebna či haly, není dobré držet se zase příliš daleko. To má stejný efekt, jako kdybyste se drželi blízko u stěny.

Dále jsou uvedeny rady a typy vypozorované v průběhu celého vytváření této práce.

První rada je držte se od objektu do tří až pěti metrů u menších objektů a deset až patnáct metrů u velkých objektů jako jsou haly a podobně.

Druhá rada je, aby byla dodržena zásada vyvarování se hladkých míst a hýbajících se objektů. Jak můžeme vidět na výsledných hodnotách například z měření fasády.

Třetí rada se týká množství počtu skenů daného objektu. Je vhodné, než mít několik malých skenů, které při zpracování transformujete na sebe, mít i jeden velký sken, který pojímá co největší část objektu najednou. Kolikrát při malých skenech není tak velký překryt, jako když skenerem projdete celou lokalitu na jedno měření. Je ale potřeba dbát na dodržování třicetiminutového měření. Pro účely diplomové práce sice žádné měření neprobíhalo tak dlouho, maximální doba měření byla dvacet minut, a to u mezipatra, ale je dobré třiceti minutový rozsah dodržovat. Čím více nachodíte, tím více dat se musí na sebe transformovat a tím zvětšujete nejen velikost souboru, ale i riziko, že v průběhu měření se skener "ztratí" a měření bude znehodnoceno. Během 30ti minut přibližně naskenujete až 1 km<sup>2</sup> , ale velmi záleží na členitosti prostoru a dodržování zásad měření.

Čtvrtá rada vychází z toho, že se jedná o ruční skener. Jako volně pohyblivý skener není nijak horizontován, v průběhu skenování je různě nakláněn a "volně plave v prostoru". Z toho důvodu, rozmístění kulových terčů musí být takové, aby zajistilo stabilitu ve všech osách. Ideálně rozmístit tak, aby se kulové terče nacházeli rovnoměrně po celé lokalitě alespoň ve tvaru písmene "L". Použití většího množství kulových terčů zvyšuje výslednou přesnost transformace, protože pokud nějaký kulový terč naskenujete vícekrát, vytváří se ve skenu spíše ovál, než koule. Proto je důležité mít terčů více, aby se případně velké ovály z měření úplně vypustily.

Celkově lze říci, že nejlépe přístroj geoslam funguje ve vnitřních prostorách, které mají téměř čtvercový (většinou obdélník s nevýrazným rozdílem délky stěn) tvar. Opravy vychází daleko lépe, než v dlouhých chodbách či venkovních prostorech. Pokud je potřeba s přístrojem skenovat taková místa, je třeba více dbát na dodržování zásad měření. Měření s přístrojem geoslam je časově rychlejší, než měření se statickým skenerem P40. Měření je rychlejší o to více, čím více roste počet stanovisek statického skeneru.

Obecně skener geoslam funguje nejlépe při skenování interiérů, kde nevyžadujeme přesnost do 1 cm. Pokud chceme vyšší přesnost, je dobré využít možnost skenování statickým skenerem. Avšak prostory, kde by statický skener měl moc stanovisek nebo by v takových místech nebylo možné danou část objektu rozumně zaměřit, v takových prostorech lze s přístrojem geoslam měřit dobře a rychle. Je tedy užitečné přístroj geoslam kombinovat se statickými skenery. Používat ho při doměřování některých částí objektů, které by při měření statickým skenerem nemusely být zaměřeny.

#### <span id="page-41-0"></span>**8 Závěr**

Cílem této diplomové práce bylo otestovat přístroj GeoSLAM ZEB-REVO RT od firmy geoslam, při měření v terénu na různých lokalitách.

Nejprve byla v terénu naměřená testovaná data přístrojem geoslam a data skenerem P40, která sloužila jako kontrolní data. Vždy bylo měřeno na pěti lokalitách a každá lokalita byla měřena třikrát. Při zpracování diplomové práce byly zaznamenány nejrůznější projevy skeneru geoslam, ze kterých byly sestaveny rady uvedené v diskuzi, jak by mělo měření s přístrojem geoslam probíhat, aby bylo dosaženo co nejlepších výsledků.

Zaměřená mračna byla zpracována a natransformována na sebe tak, že vzniklo dvaadvacet sad mračen bodů, kdy v každé sadě bylo jedno mračno bodů ze skeneru geoslam a jedno mračno z přístroje P40. Mračno bodů z přístroje P40 bylo použito jako kontrolní a bylo považováno za bezchybné. Na každé sadě byla provedena analýza oprav identických bodů a analýza lokálních deformací mračen bodů. Získané výsledky potvrdily přesnost uváděnou výrobcem při dodržování doporučených zásad měření s přístrojem geoslam.

Tato práce byla předána společnosti Hrdlička spol. s.r.o..

# <span id="page-42-0"></span>**Seznam použitých zkratek**

ČVUT – České vysoké učení technické

SLAM – Simultaneous Localization And Mapping

RT – Real-time

- RMS root mean square
- MNČ metoda nejmenších čtverců

## <span id="page-43-0"></span>**Seznam zdrojů a použité literatury**

[1] *Springer Link* [online]. [cit. 2020-05-11]. Dostupné z:

https://link.springer.com/article/10.1186/s41074-017-0027-2

[2] *Firma Geoslam* [online]. [cit. 2020-05-11]. Dostupné z: https://geoslam.com/

[3] *Katedra speciální geodézie ČVUT* [online]. [cit. 2020-05-11]. Dostupné z:

http://k154.fsv.cvut.cz/

[4] *Firma Leica* [online]. [cit. 2020-05-11]. Dostupné z: https://www.leica.com/

[5] ŠTRONER Martin, et al. *3D skenovací systémy*. Praha: České vysoké učení technické v

Praze, 2013. ISBN 978-80-01-05371-3.

[6] *Mapy.cz* [online]. [cit. 2020-05-11]. Dostupné z:

https://mapy.cz/zakladni?x=12.5167000&y=50.3333000&z=11

[7] K*KŘEMEN Tomáš* [online]. [cit. 2020-05-11]. Dostupné z:

http://k154.fsv.cvut.cz/~kremen/

## <span id="page-44-0"></span>**Seznam tabulek**

- tabulka č. 1 technické parametry skeneru Geoslam ZEB-REVO RT
- tabulka č. 2 technické parametry skeneru Leica ScanStation P40
- tabulka č. 3 maximální uvažované hodnoty oprav mračen bodů
- tabulka č. 4 ukázka první výsledné tabulky analýzy kulových terčů pro místnost
- tabulka č. 5 ukázka druhé výsledné tabulky analýzy kulových terčů pro místnost
- tabulka č. 6 ukázka třetí výsledné tabulky analýzy kulových terčů pro chodbu úzkou
- tabulka č. 7 ukázka čtvrté výsledné tabulky analýzy kulových terčů pro chodbu úzkou
- tabulka č. 8 průměrné kvadratické opravy variant A, B a C

## <span id="page-45-0"></span>**Seznam obrázků**

- obrázek č. 1 přístroj GeoSLAM ZEB-REVO RT [2]
- obrázek č. 2 ukázka displeje připojeného přístroje při skenování
- obrázek č. 3 příklad trasy měření
- obrázek č. 4 skenovaná místnost [7]
- obrázek č. 5 skenovaná přednášková učebna [7]
- obrázek č. 6 skenované mezipatro [7]
- obrázek č. 7 skenovaná chodba široká [7]
- obrázek č. 8 skenovaná chodba úzká [7]
- obrázek č. 9 skenovaná fasáda [6]
- obrázek č. 10 skenovací stanice Leica ScanStation P40
- obrázek č. 11 kulový terč
- obrázek č. 12 schéma rozložení kulových terčů a stanovisek na fasádě
- obrázek č. 13 schéma rozložení kulových terčů a stanovisek v místnosti
- obrázek č. 14 schéma rozložení kulových terčů a stanovisek v přednáškové učebně
- obrázek č. 15 schéma rozložení kulových terčů a stanovisek v mezipatře
- obrázek č. 16 schéma rozložení kulových terčů a stanovisek na chodbách
- obrázek č. 17 kulový terč v mračnu bodů
- obrázek č. 18 vymodelovaná koule
- obrázek č. 19 vymodelovaná koule vložená do původního mračna
- obrázek č. 20 ukázka skenu kulového terče z přístroje geoslam
- obrázek č. 21 schéma varianty D
- obrázek č. 22 schéma varianty E
- obrázek č. 23 schéma varianty F
- obrázek č. 24 schéma varianty G
- obrázek č. 25 schéma varianty H
- obrázek č. 26 schéma varianty I
- obrázek č. 27 schéma varianty J
- obrázek č. 28 schéma varianty K
- obrázek č. 29 schéma varianty L
- obrázek č. 30 schéma směru os u místnosti
- obrázek č. 31 schéma směru os u přednáškové učebny
- obrázek č. 32 schéma směru os u fasády
- obrázek č. 33 schéma směru os u mezipatra
- obrázek č. 34 schéma směru os u chodeb
- obrázek č. 35 nastavené parametry funkce C2C
- obrázek č. 36 analýza mračna 1. měření fasády, pohled zleva, opravy v ose y
- obrázek č. 37 schéma rozdělení mezipatra
- obrázek č. 38 pohled na detail mračen bodů na fasádě
- obrázek č. 39 ukázka mračna bodů ze špatného měření
- obrázek č. 40 trasa třetího měření chodby okruh (modrá cesta tam, zelená cesta zpět)

## <span id="page-47-0"></span>**Seznam příloh**

#### **Elektronické**

příloha č. 1 - Čti mě

- příloha č. 2 Diplomová práce
- příloha č. 3 Analýzy oprav kulových terčů
- příloha č. 4 Analýzy oprav mračen
- příloha č. 5 Protokoly transformací z programu Cyclone